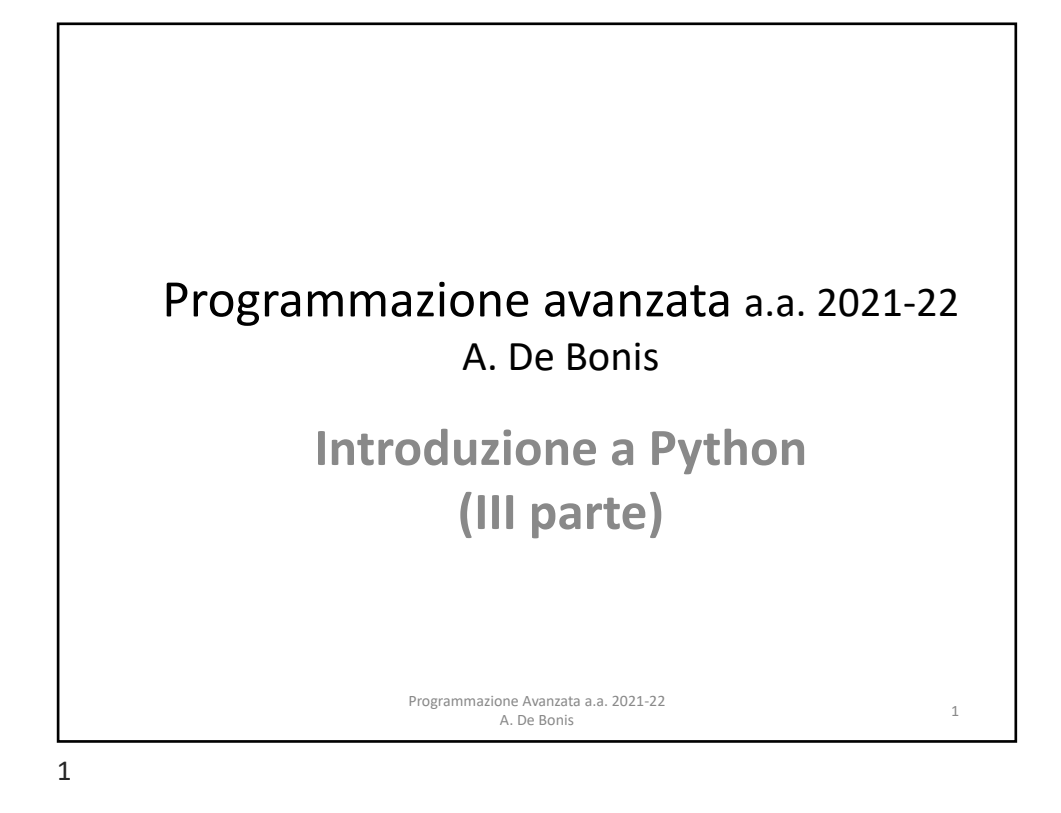

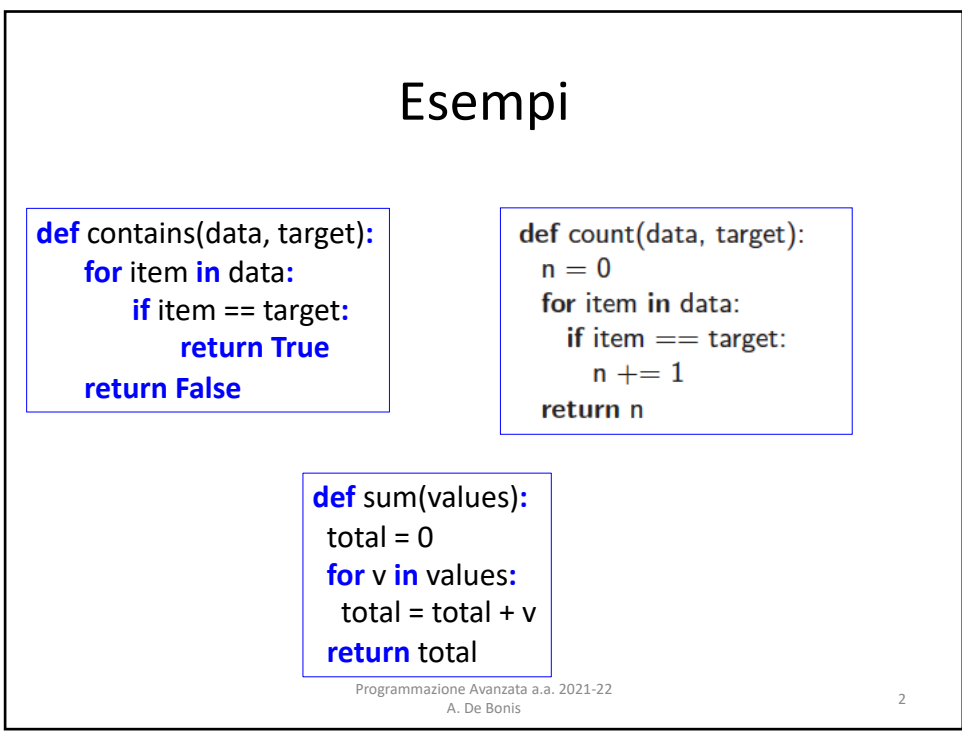

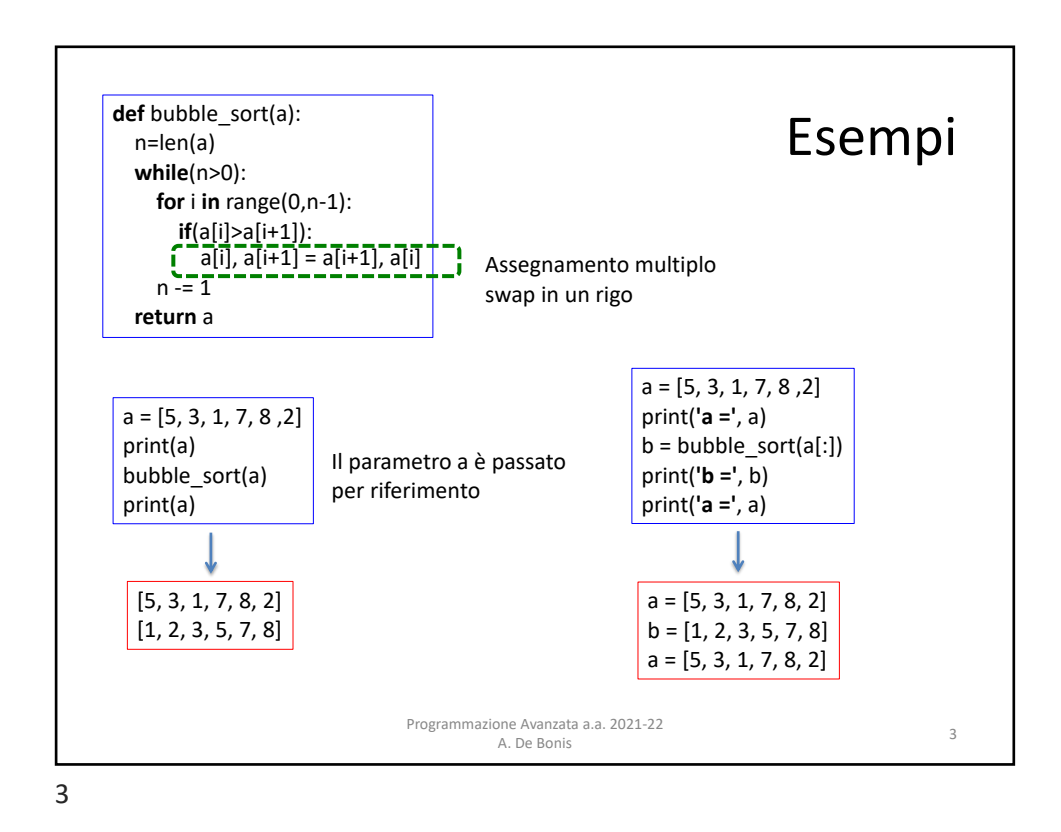

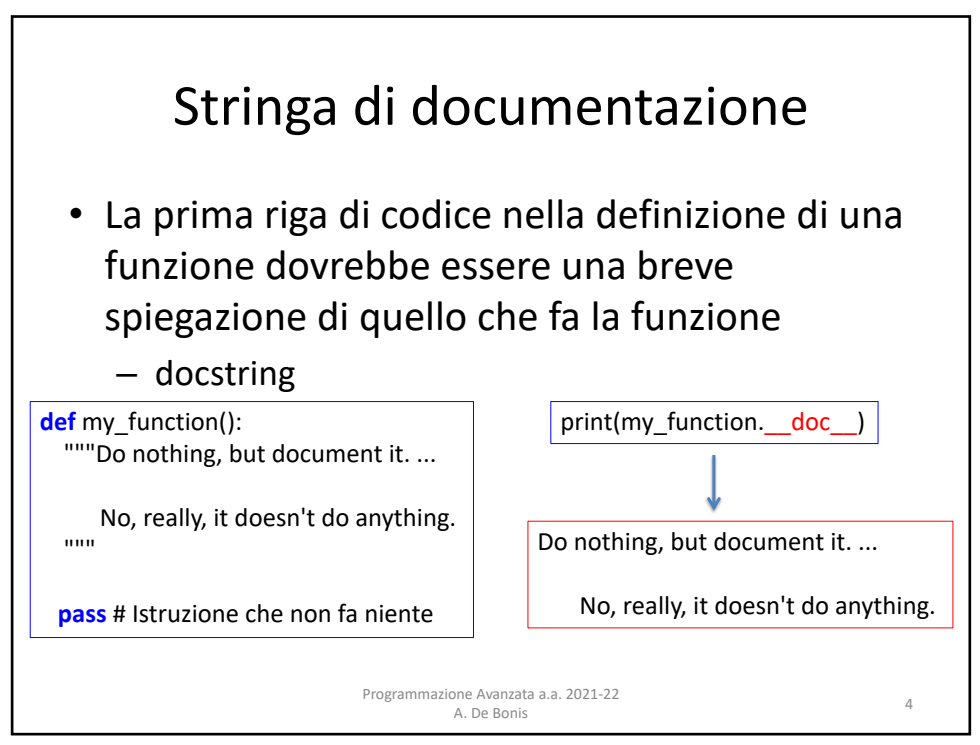

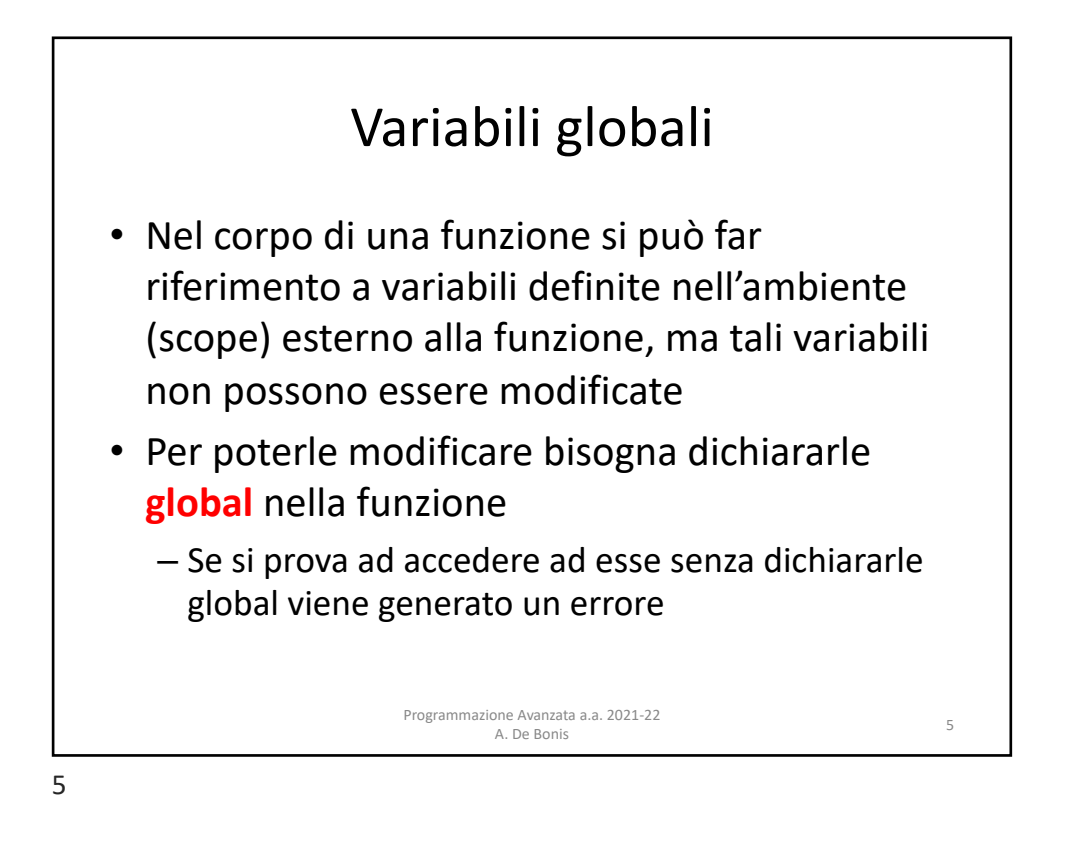

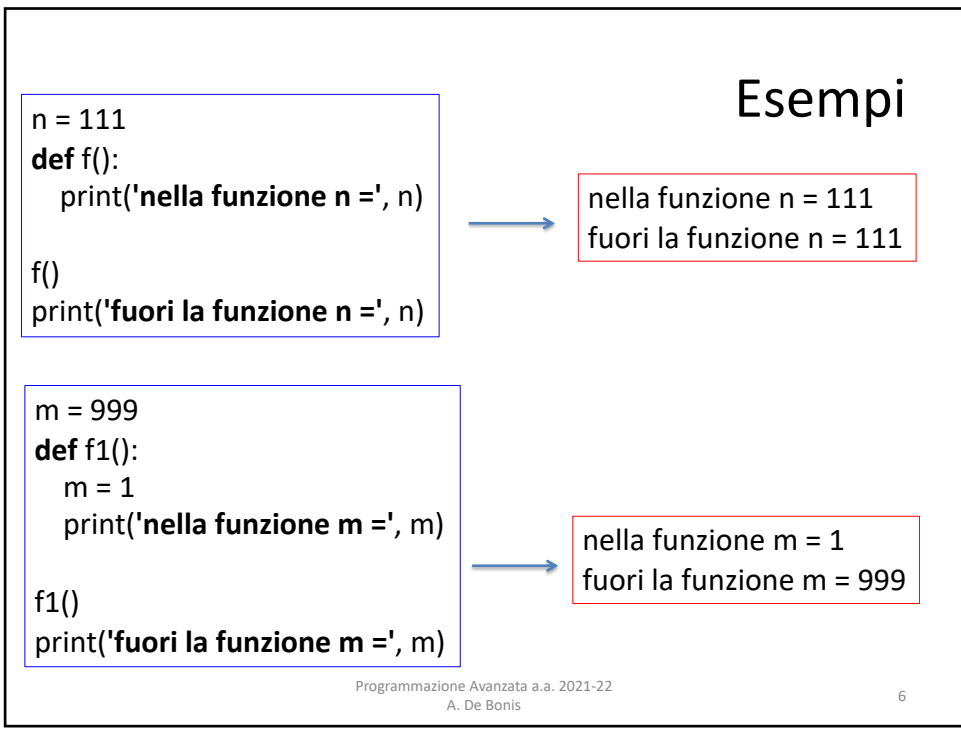

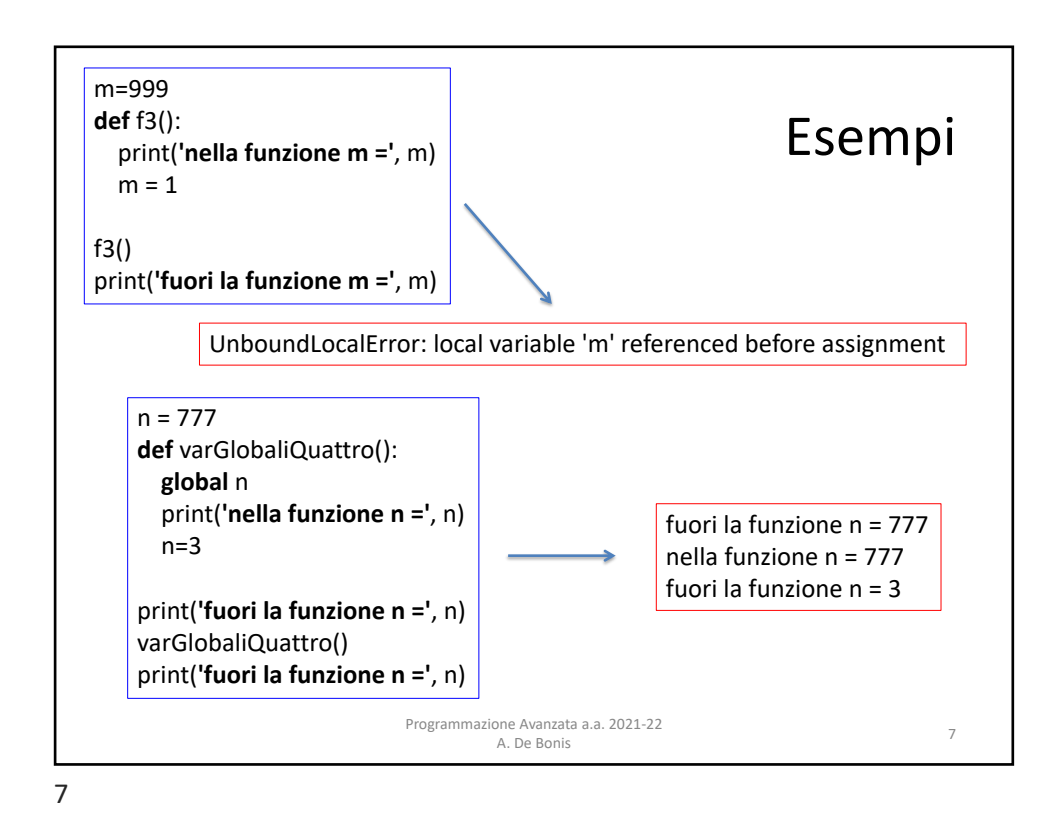

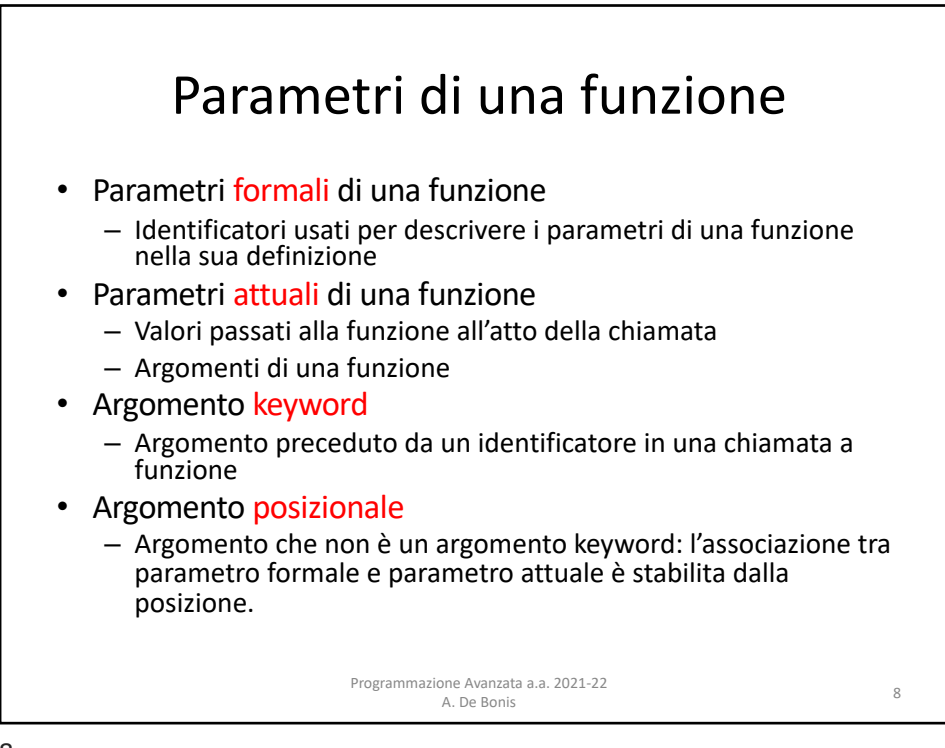

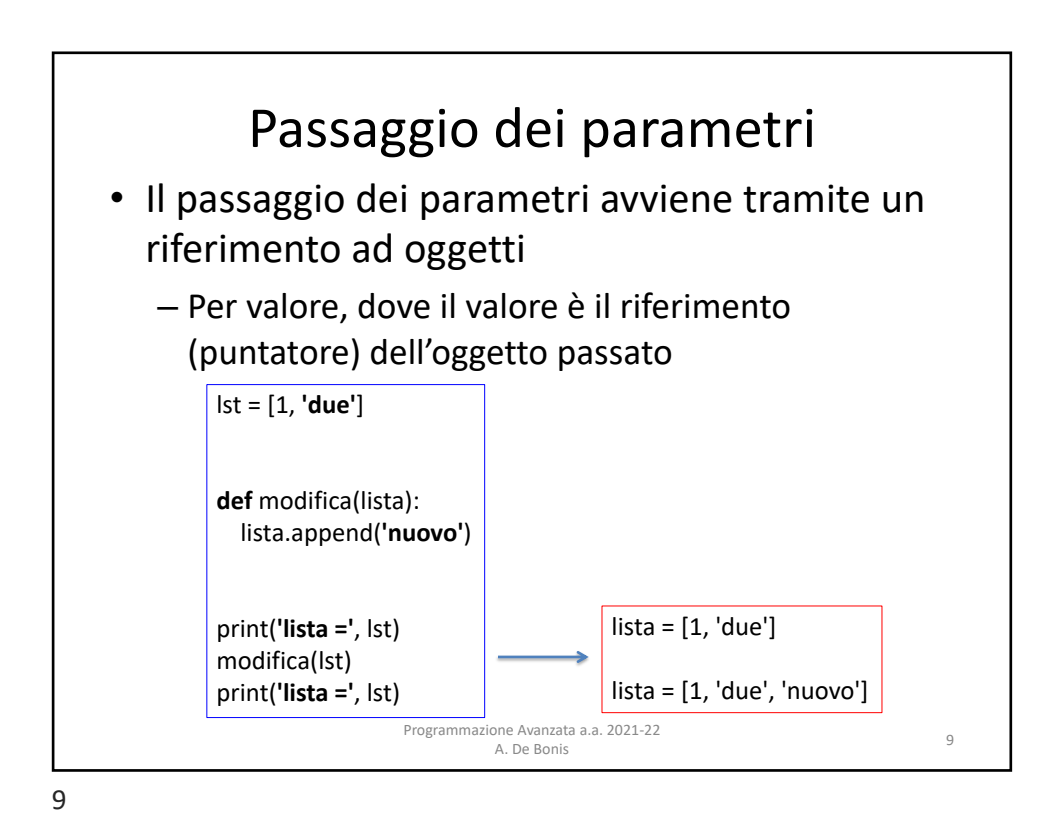

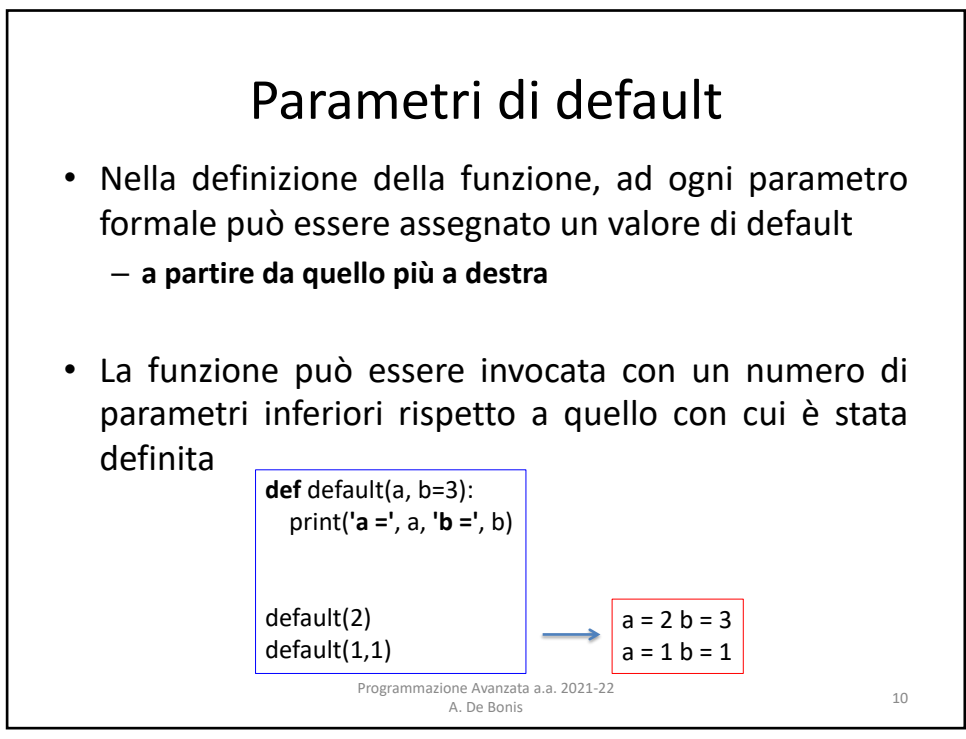

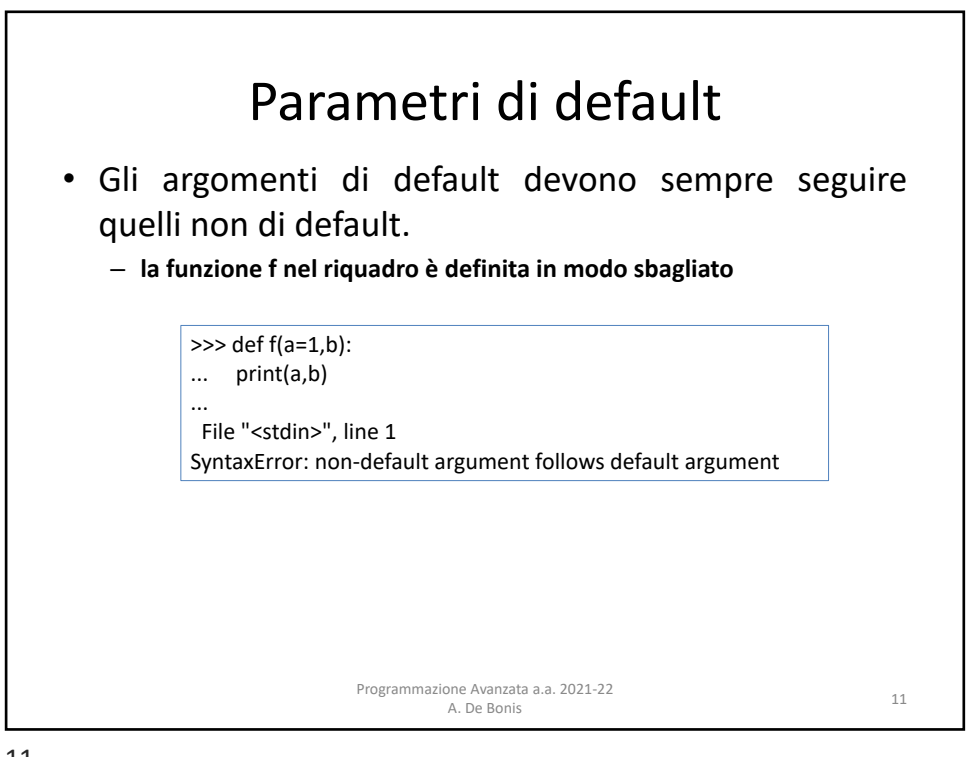

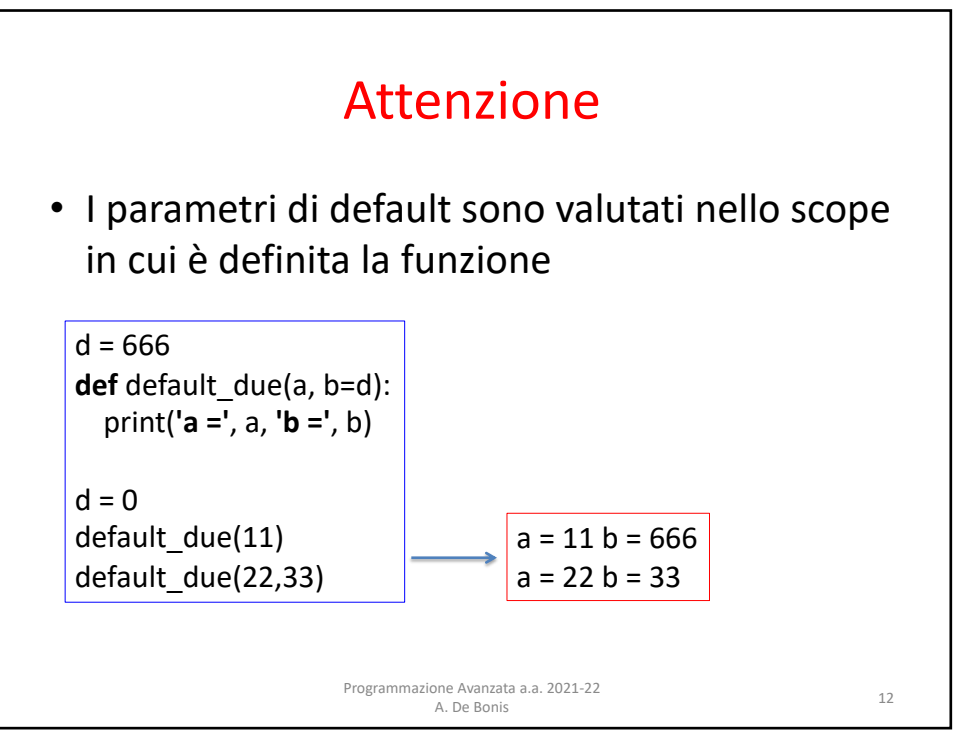

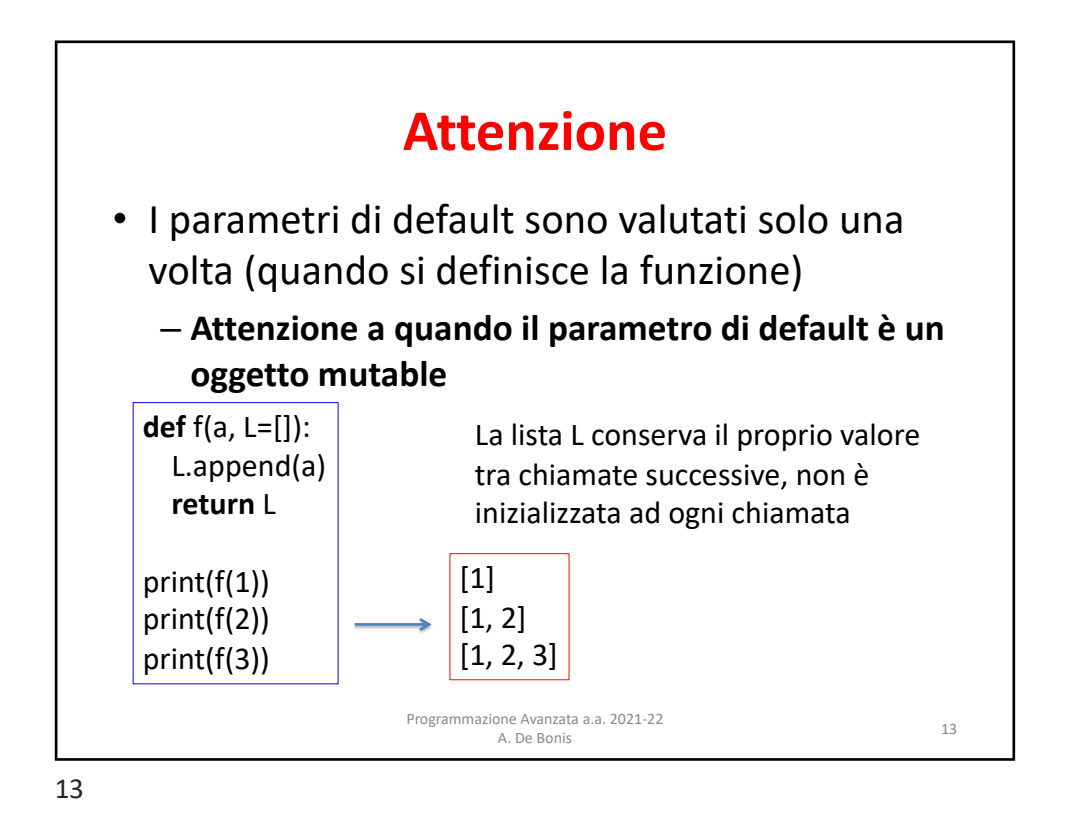

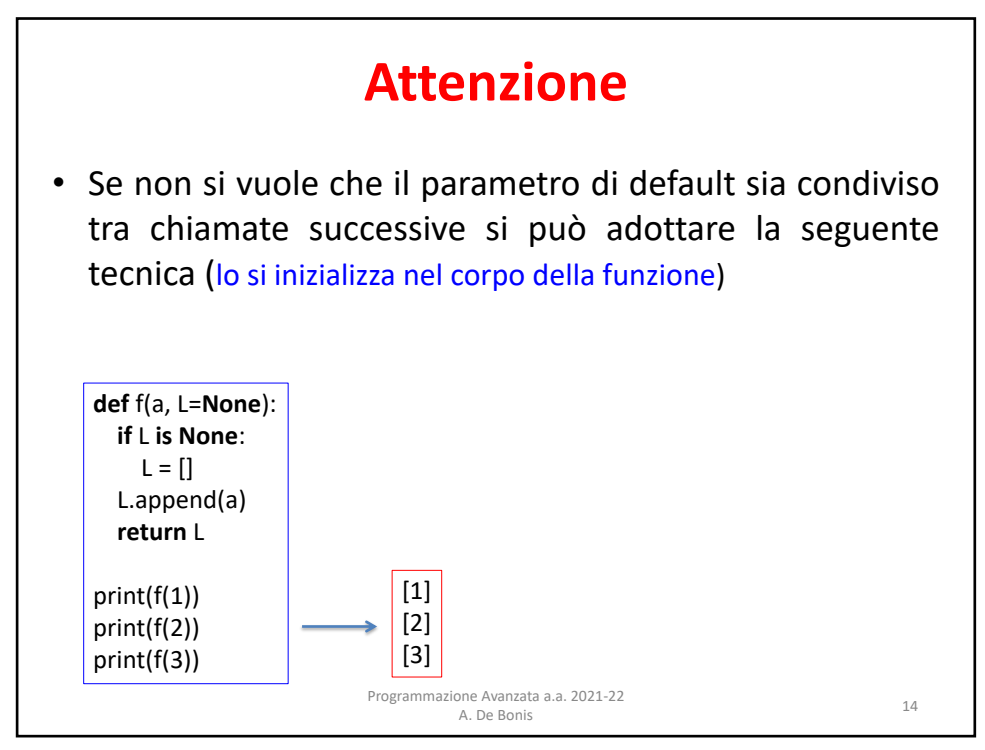

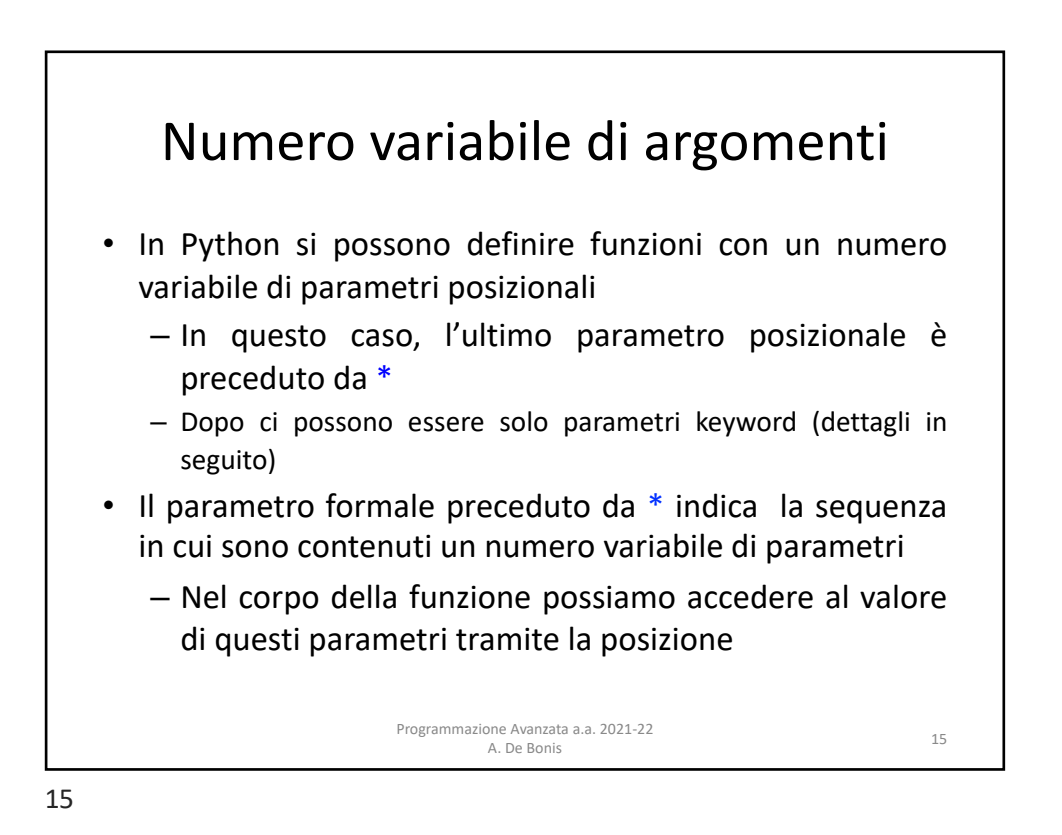

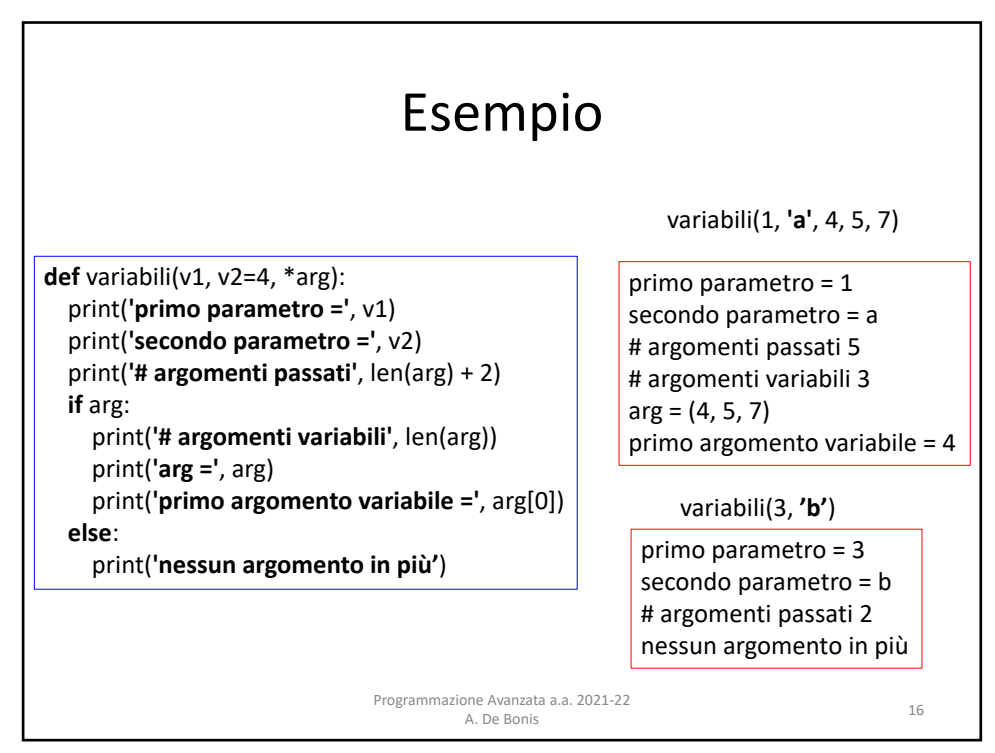

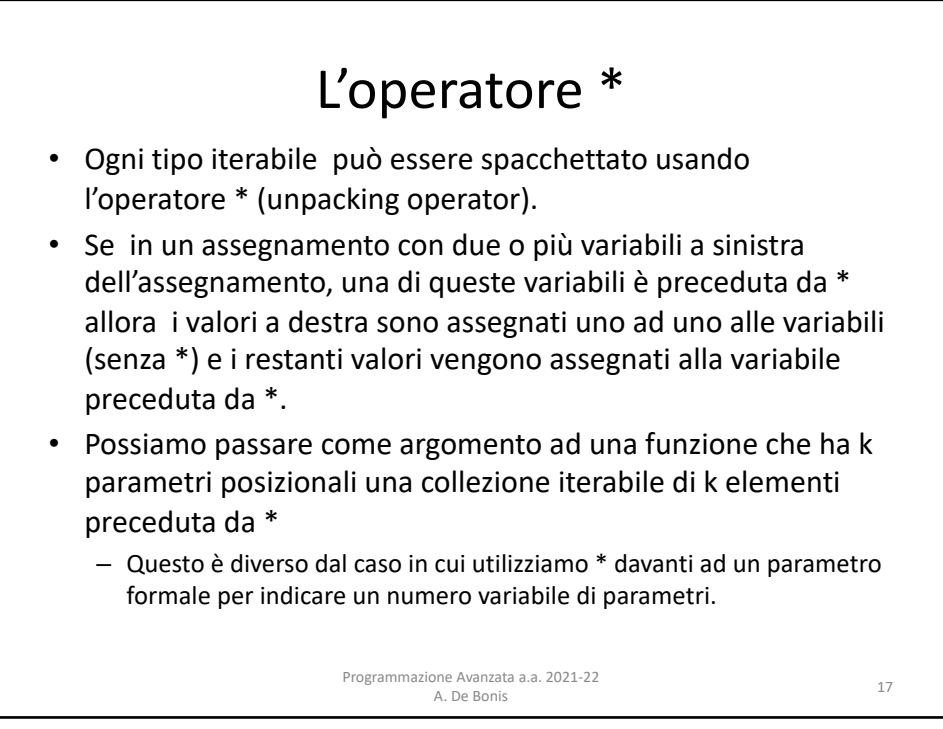

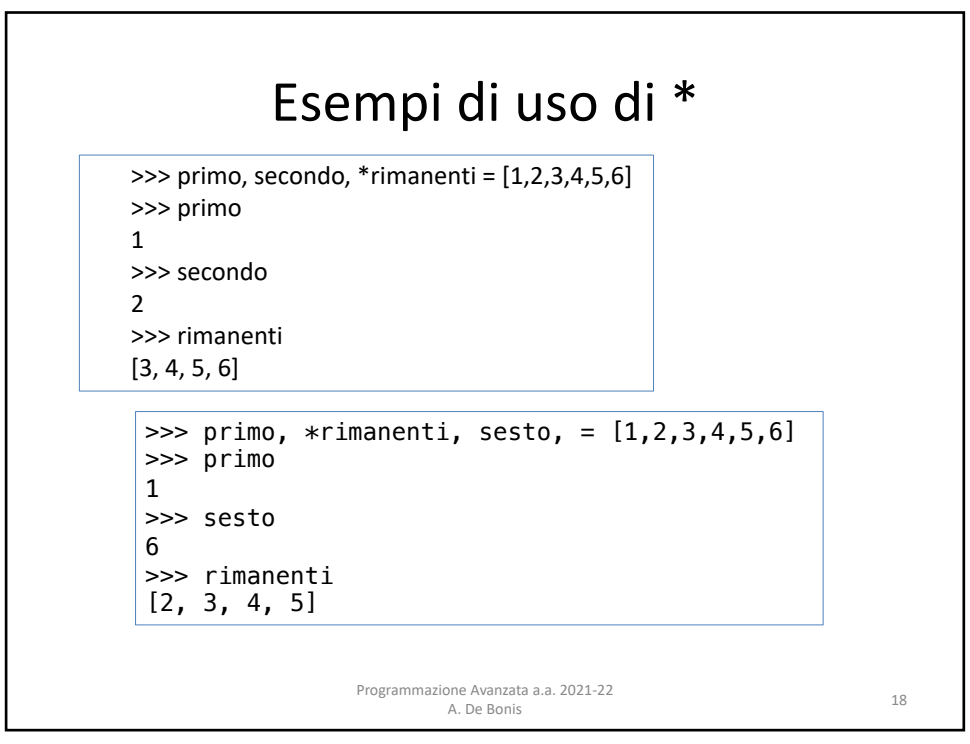

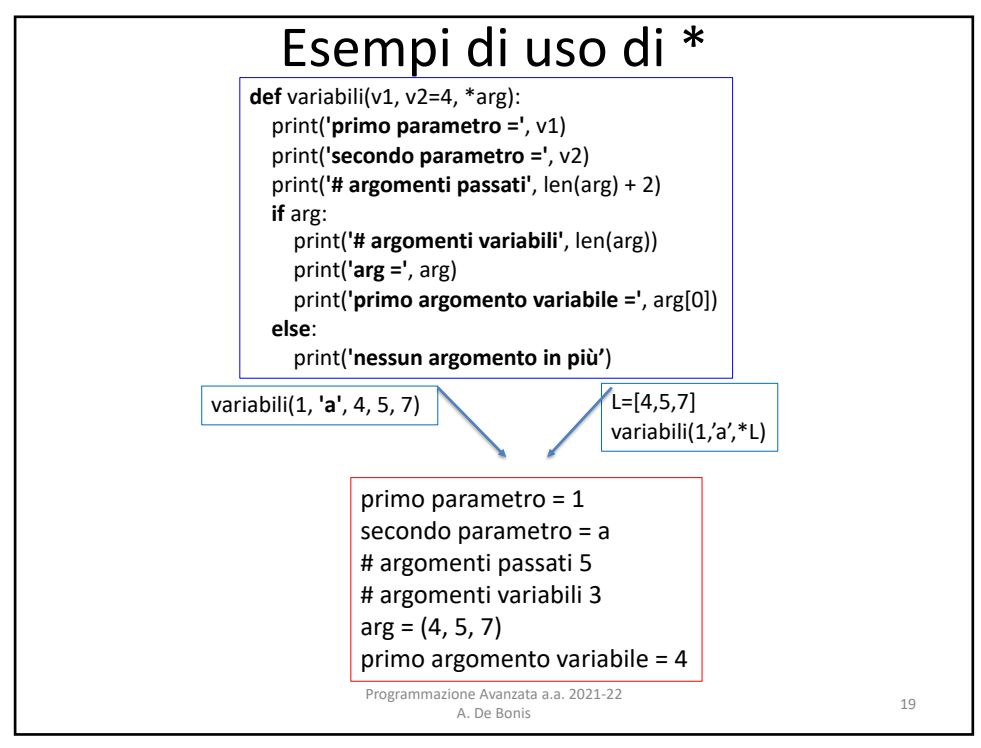

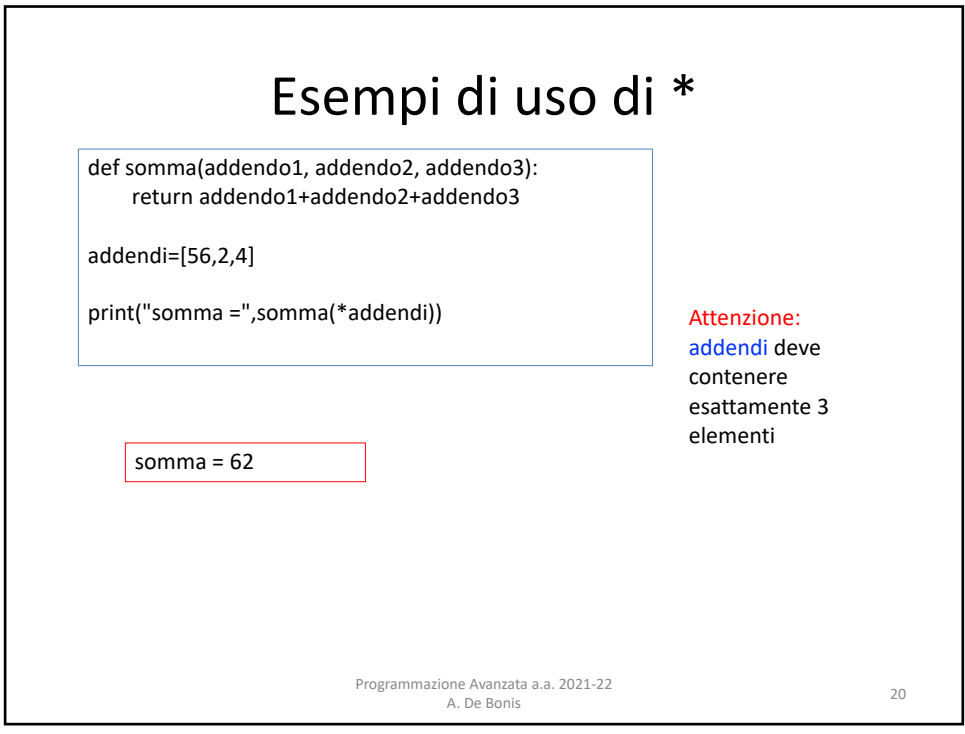

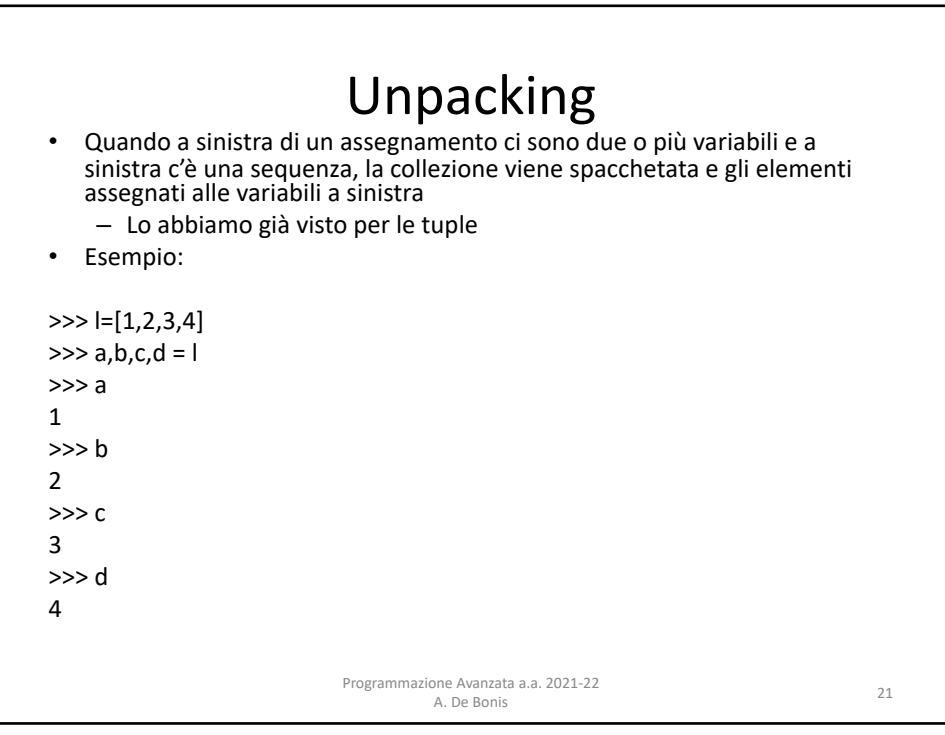

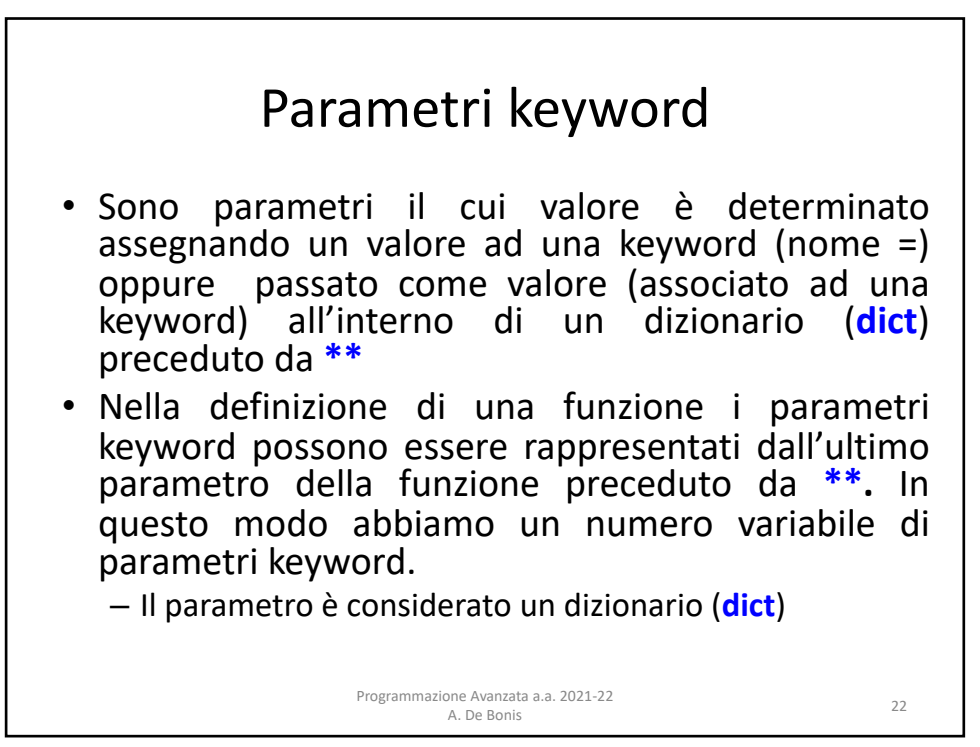

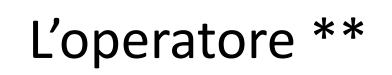

• L'operatore \*\* è il *mapping unpacking* operator e può essere applicato ai tipi mapping (collezione di coppie chiave-valore), quali i dizionari, per produrre una lista di coppie chiave-valore adatta ad essere passata come argomento ad una funzione.

Programmazione Avanzata a.a. 2021-22

ione Avanzata a.a. 2021-22<br>A. De Bonis 23

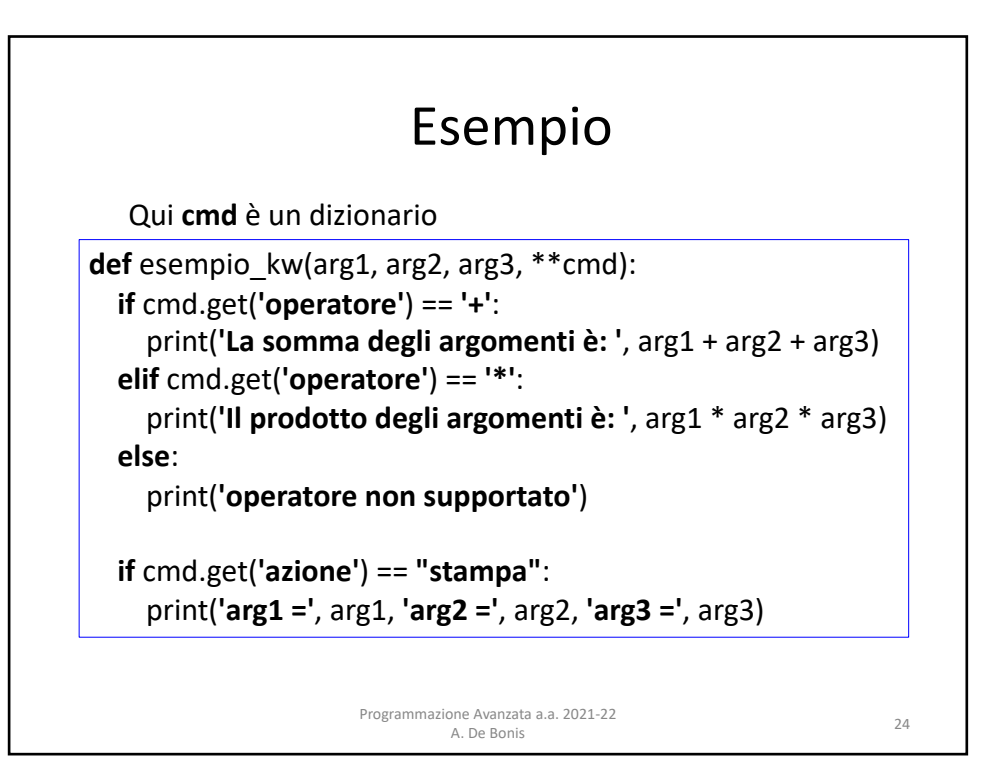

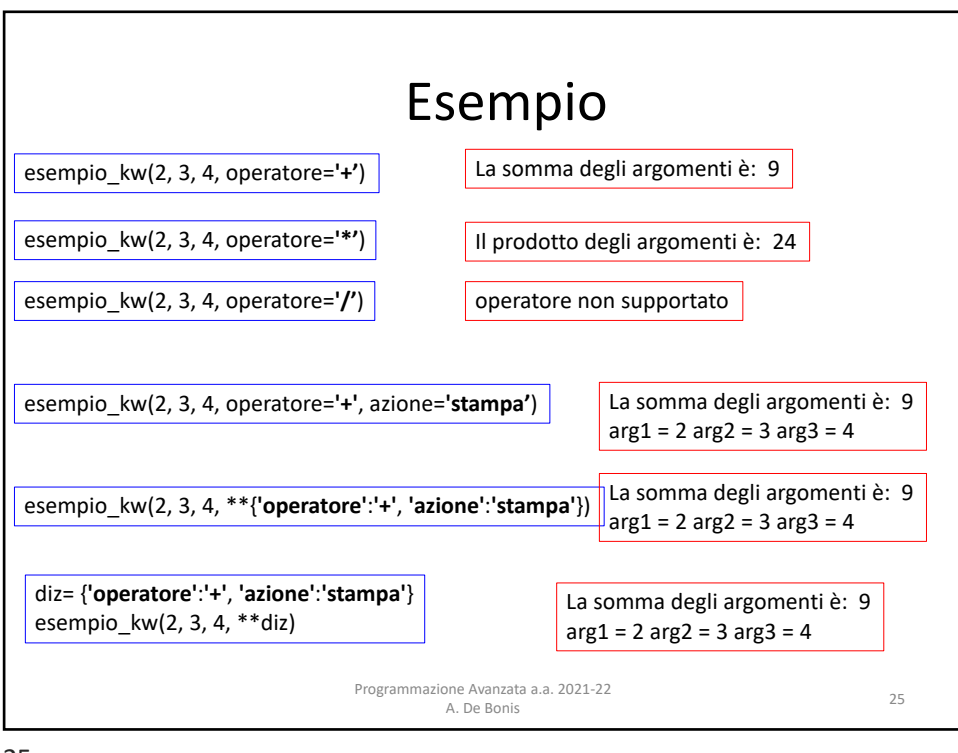

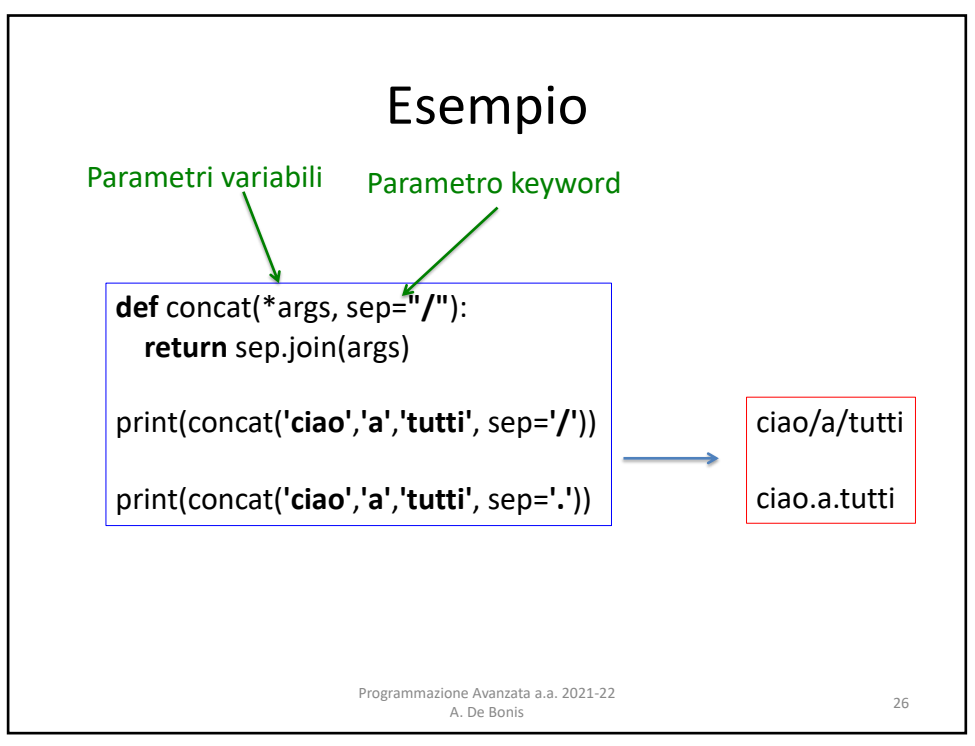

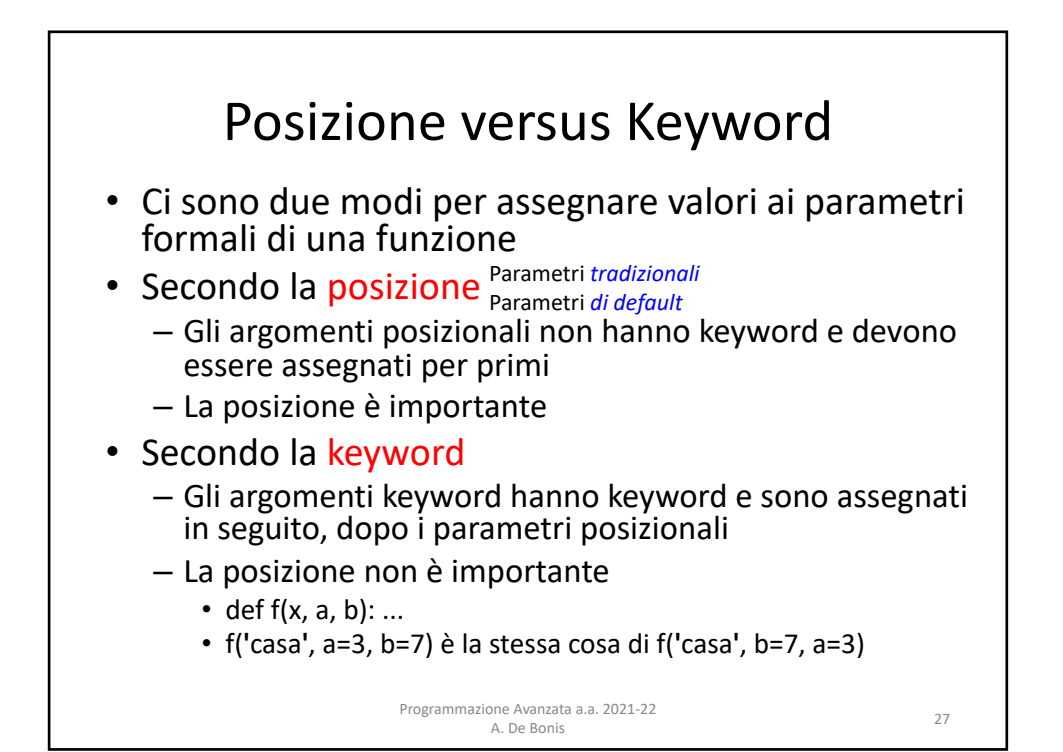

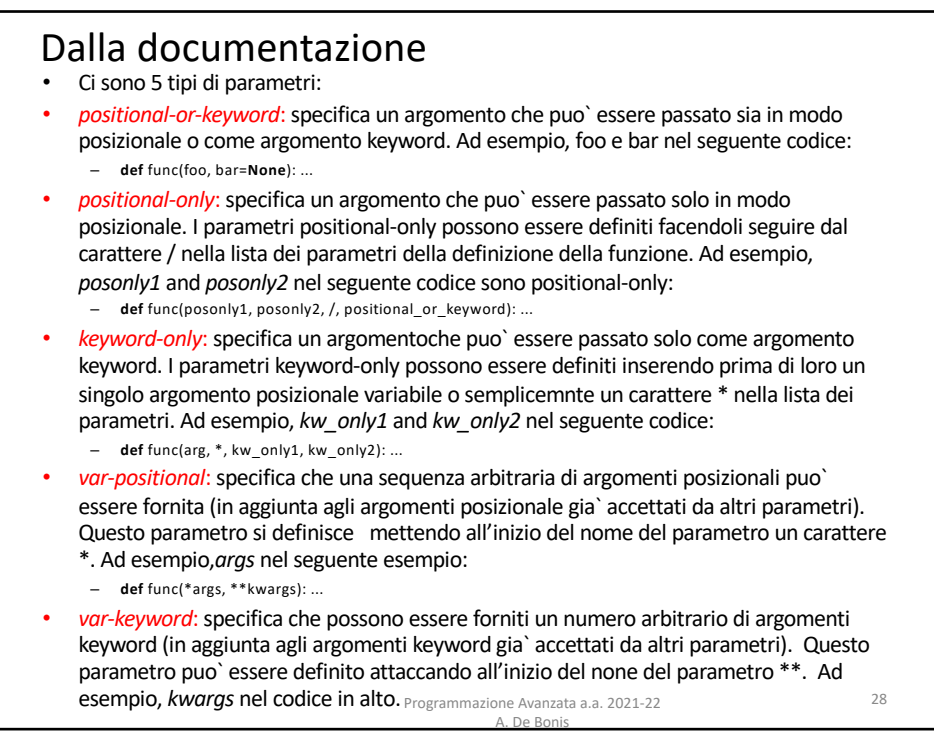

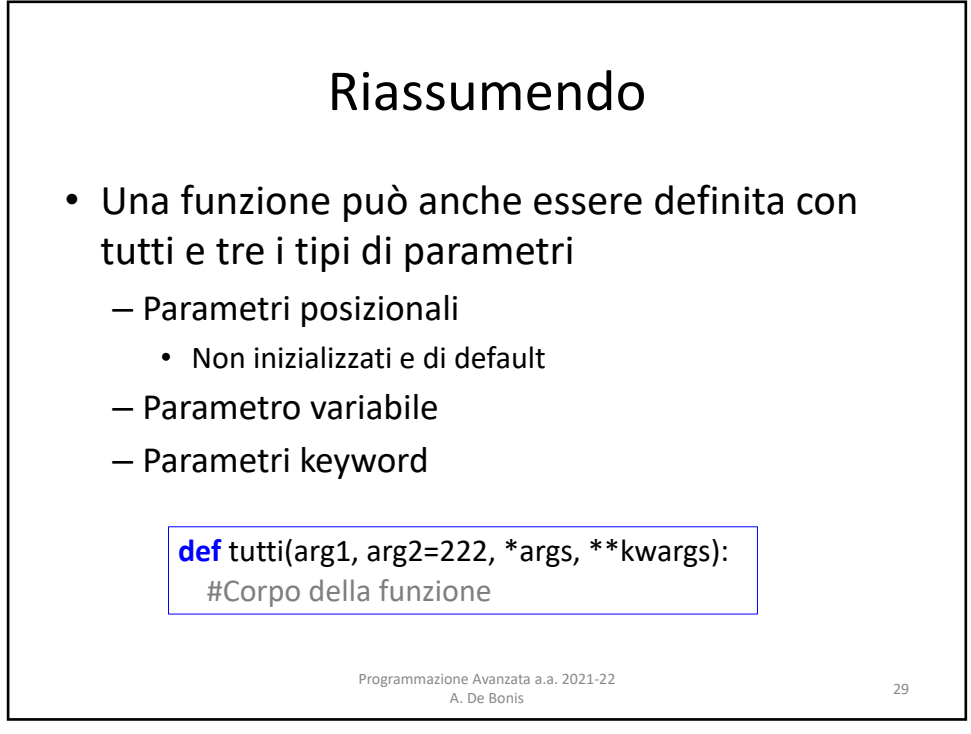

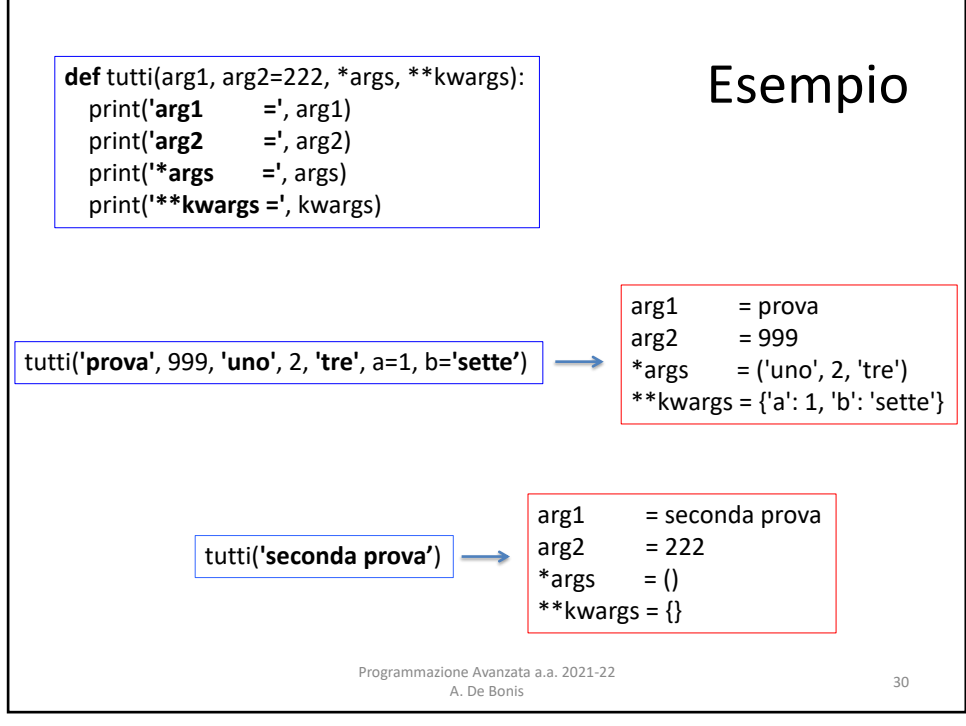

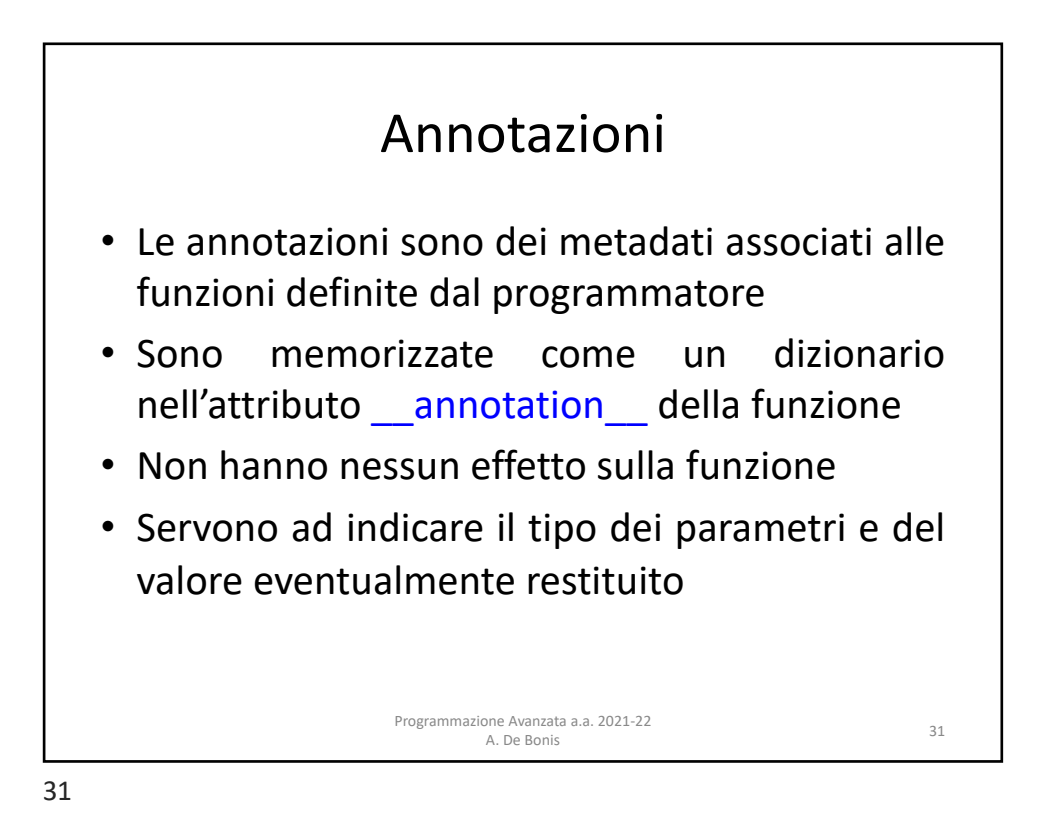

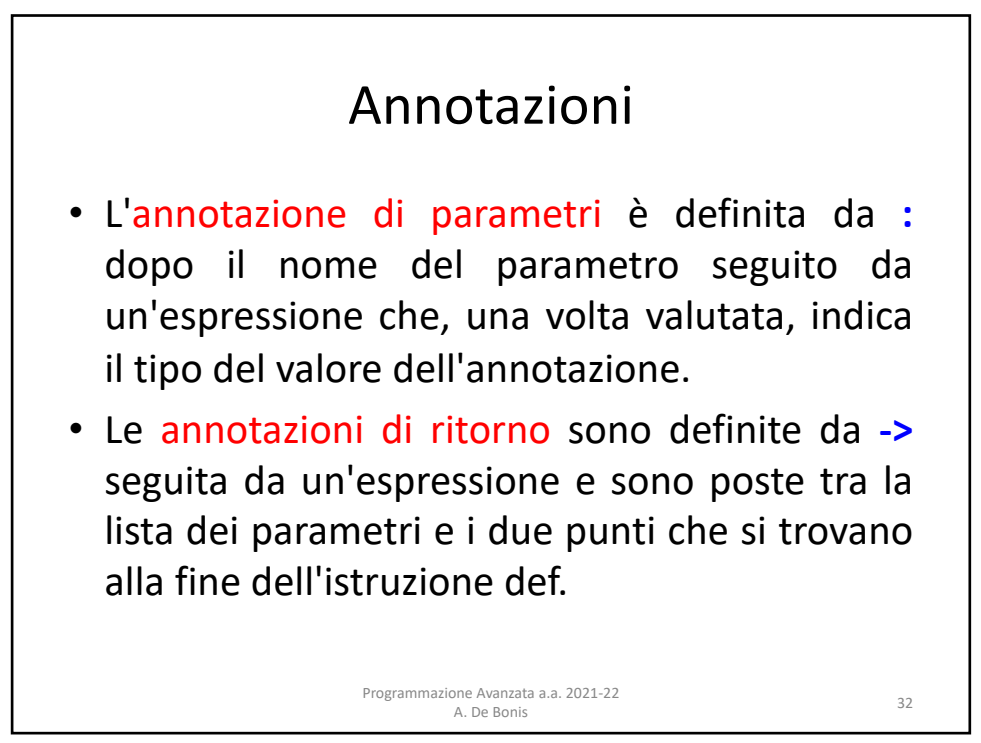

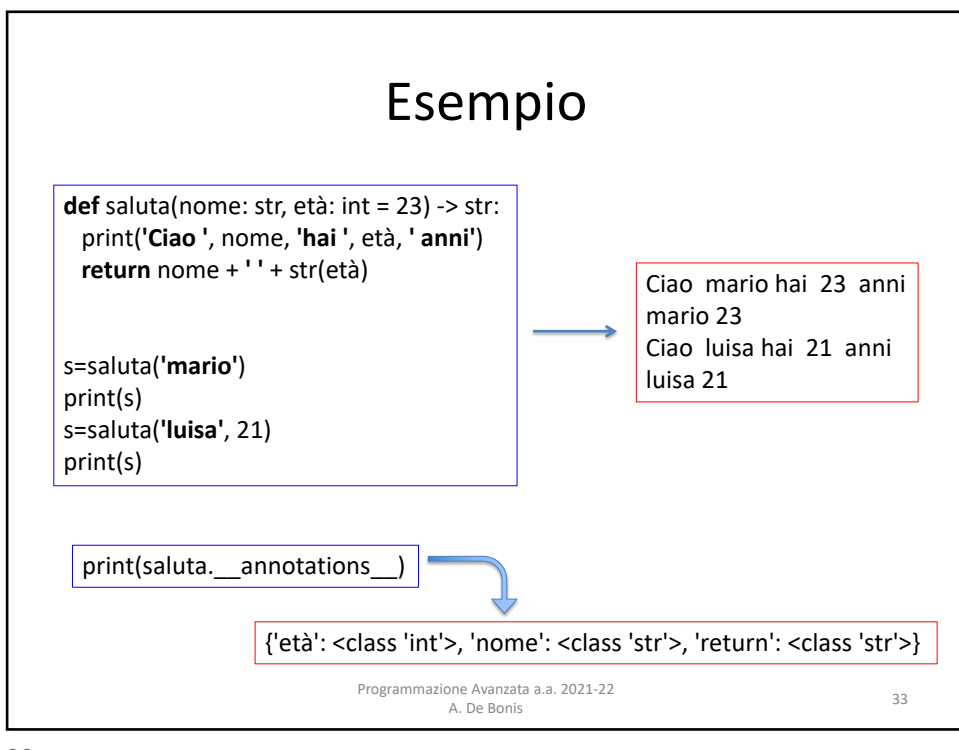

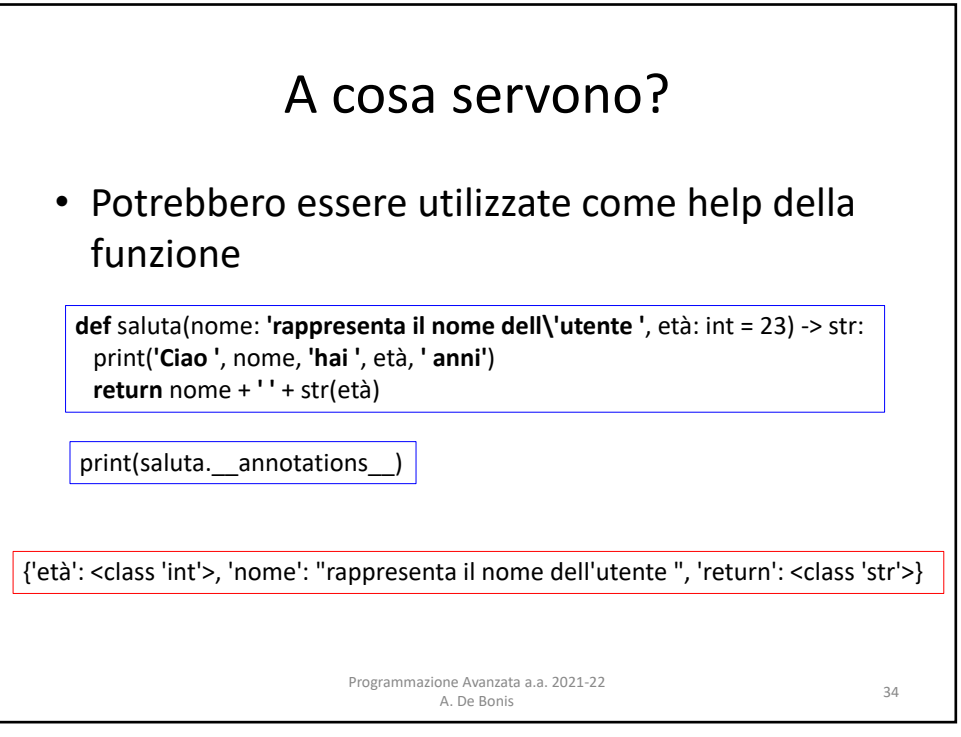

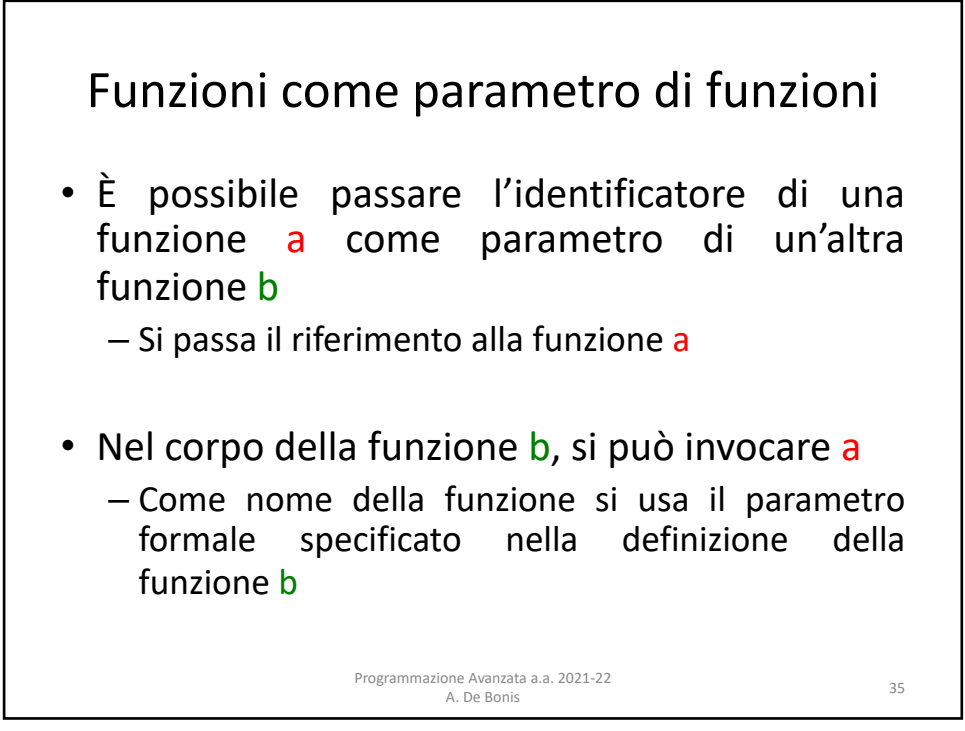

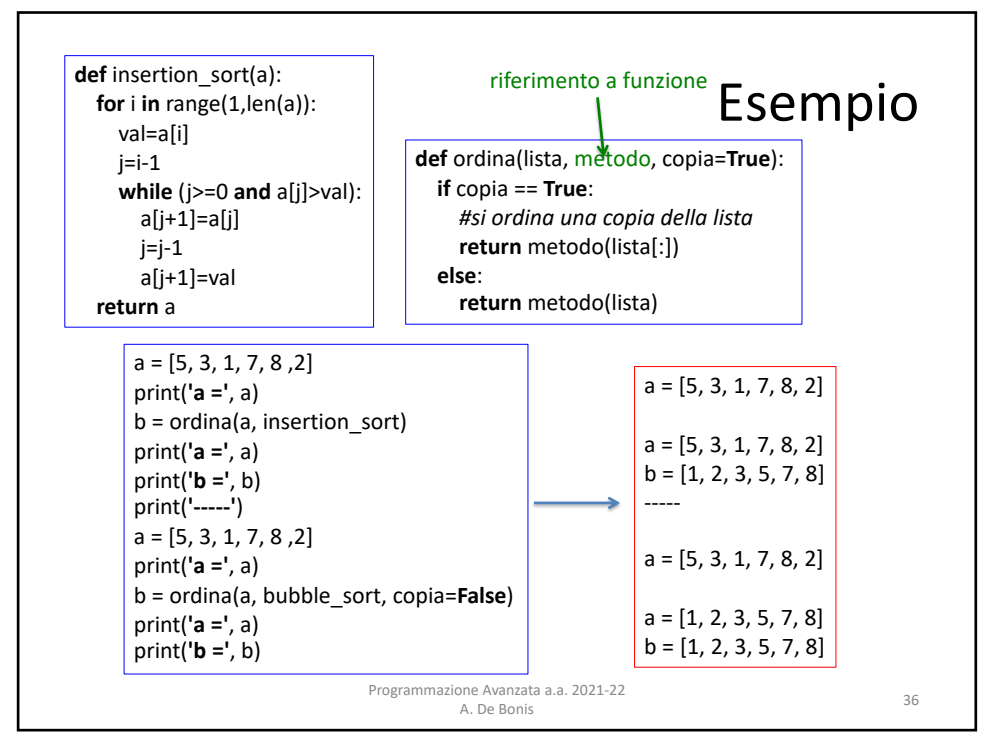

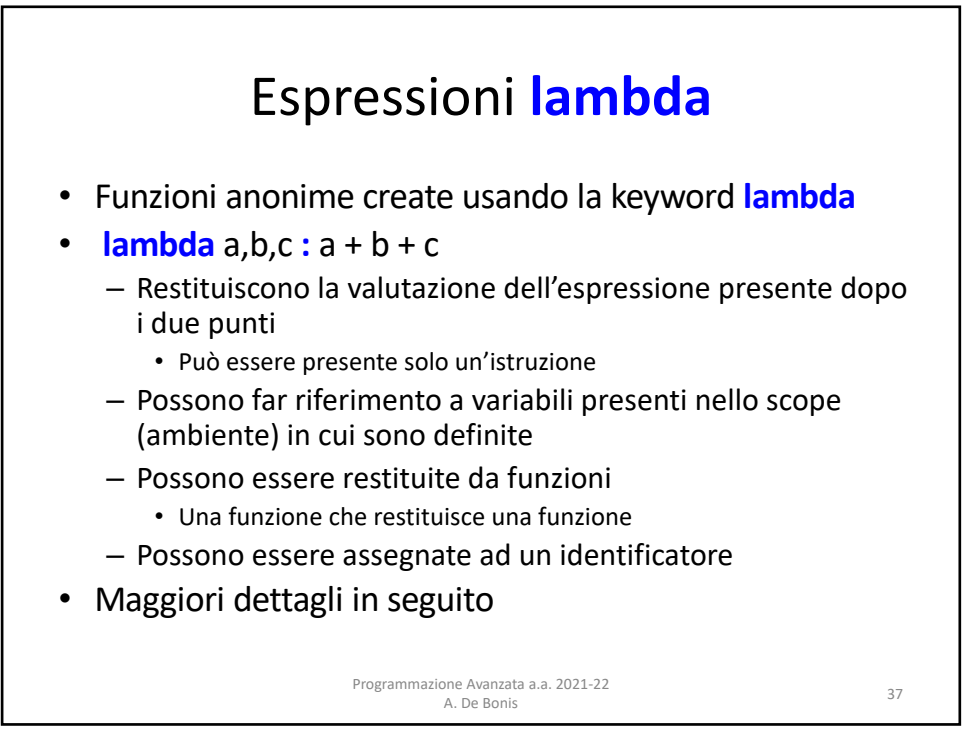

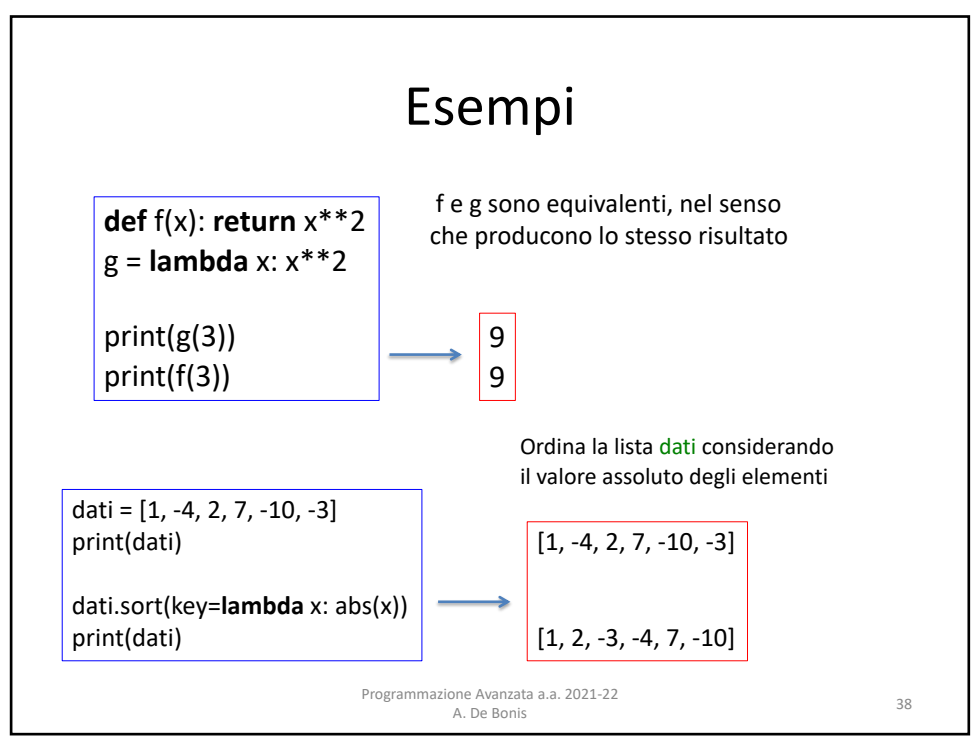

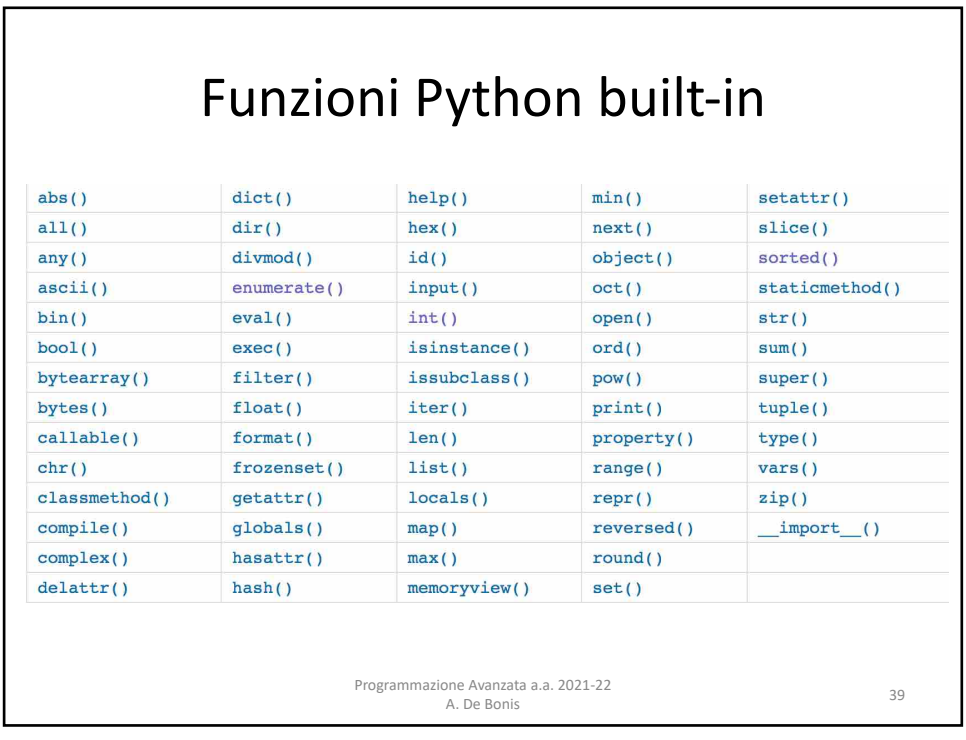

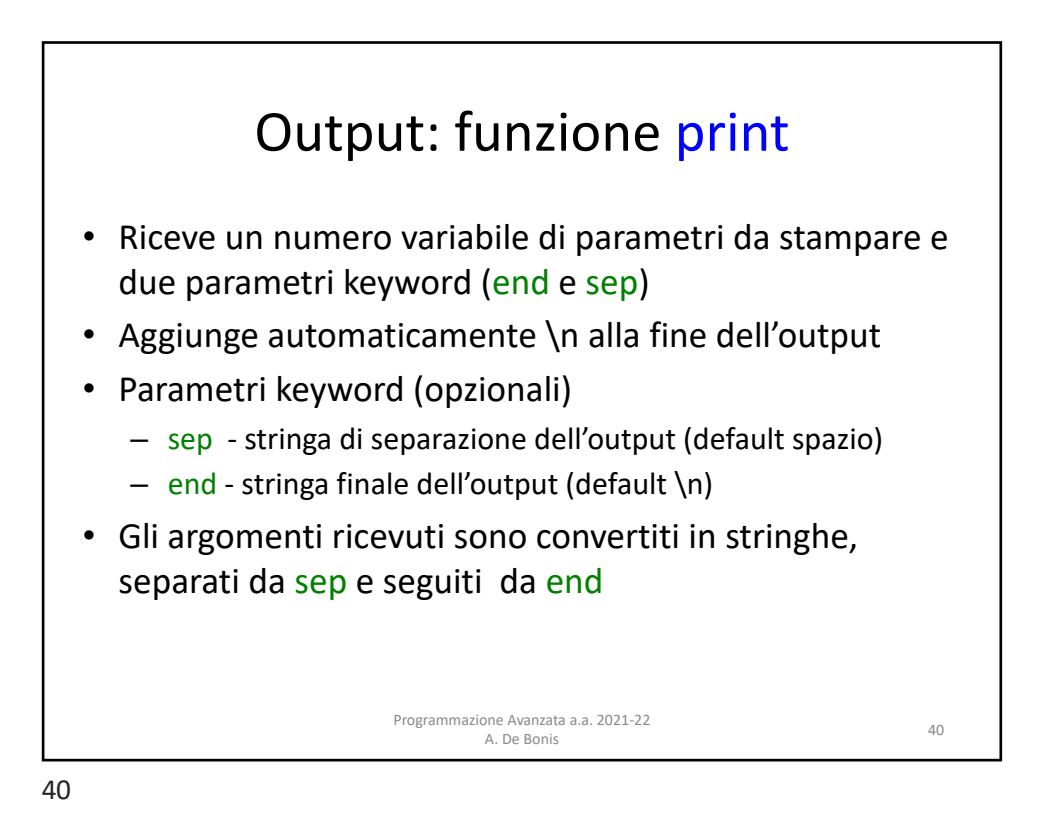

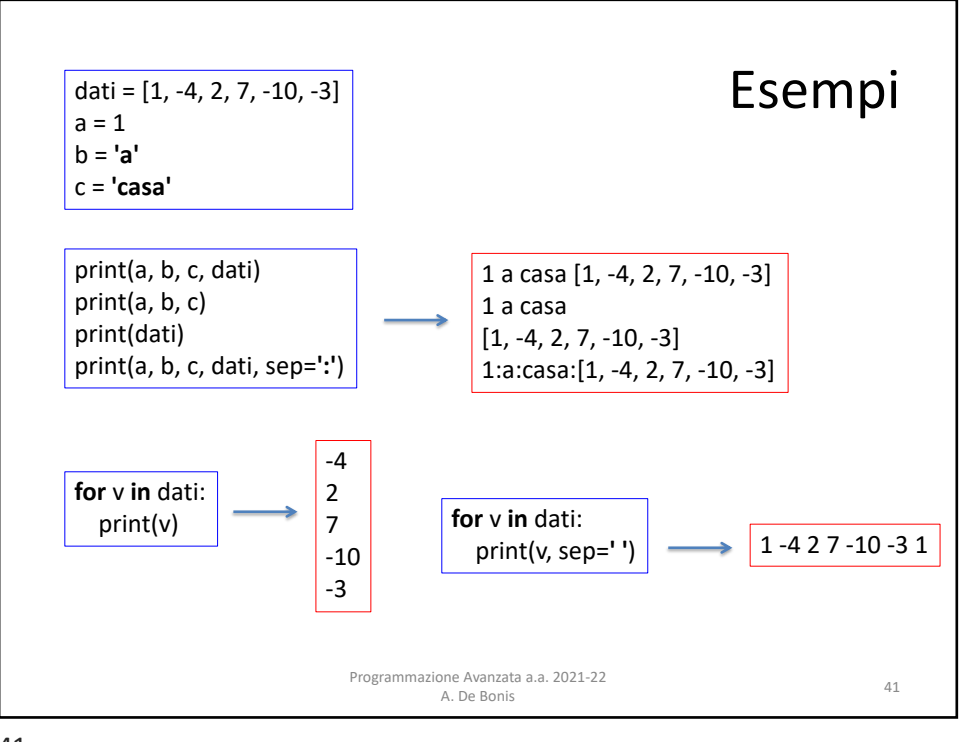

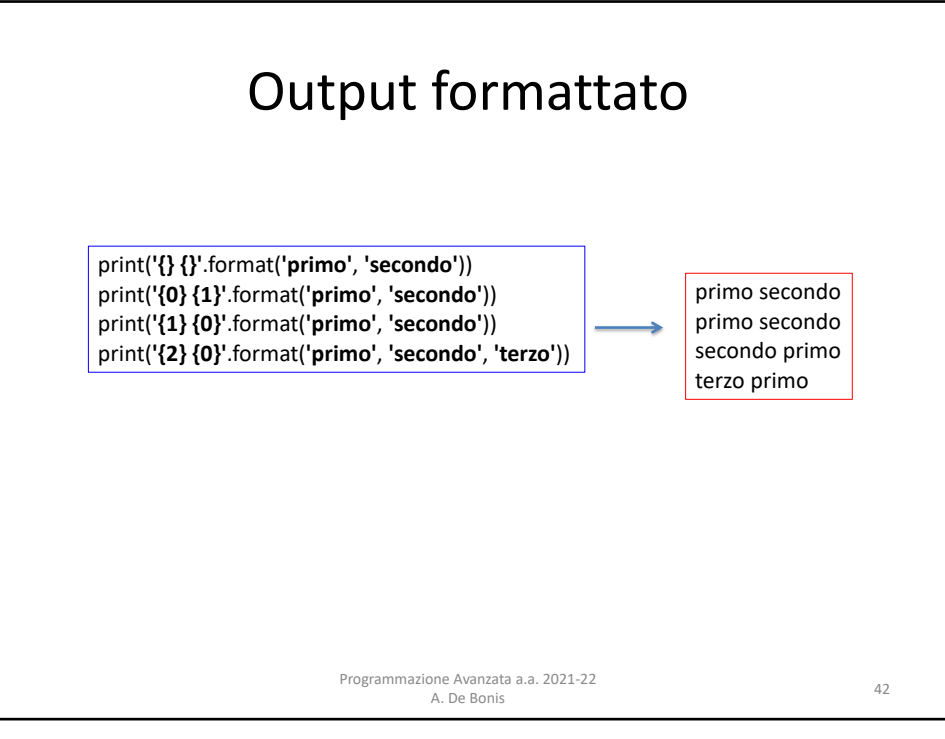

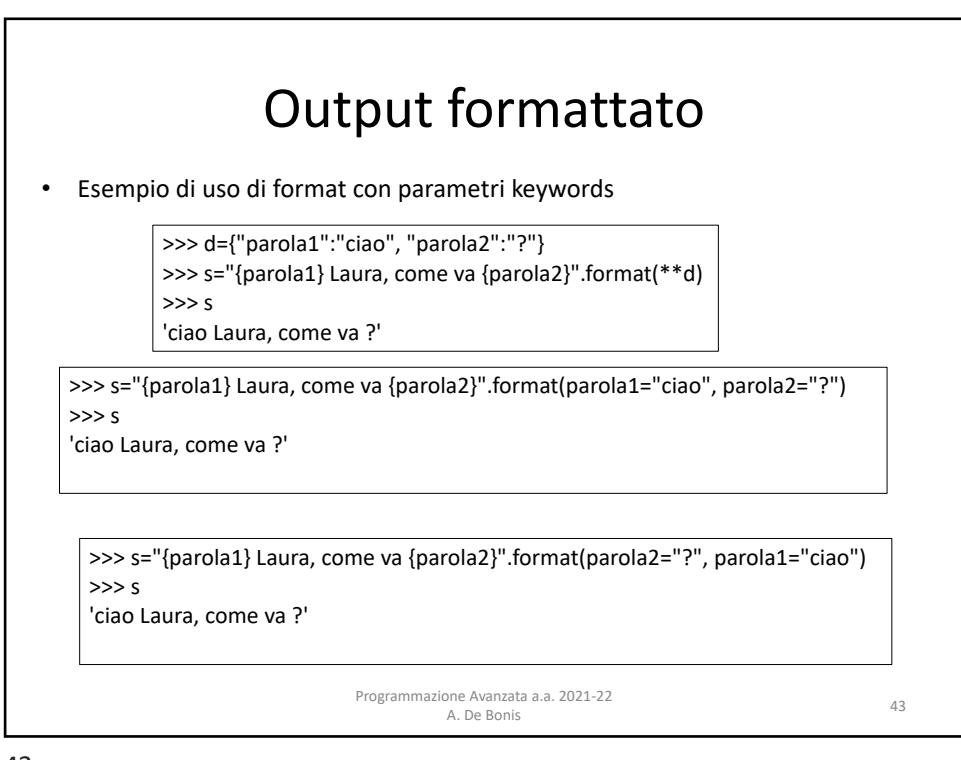

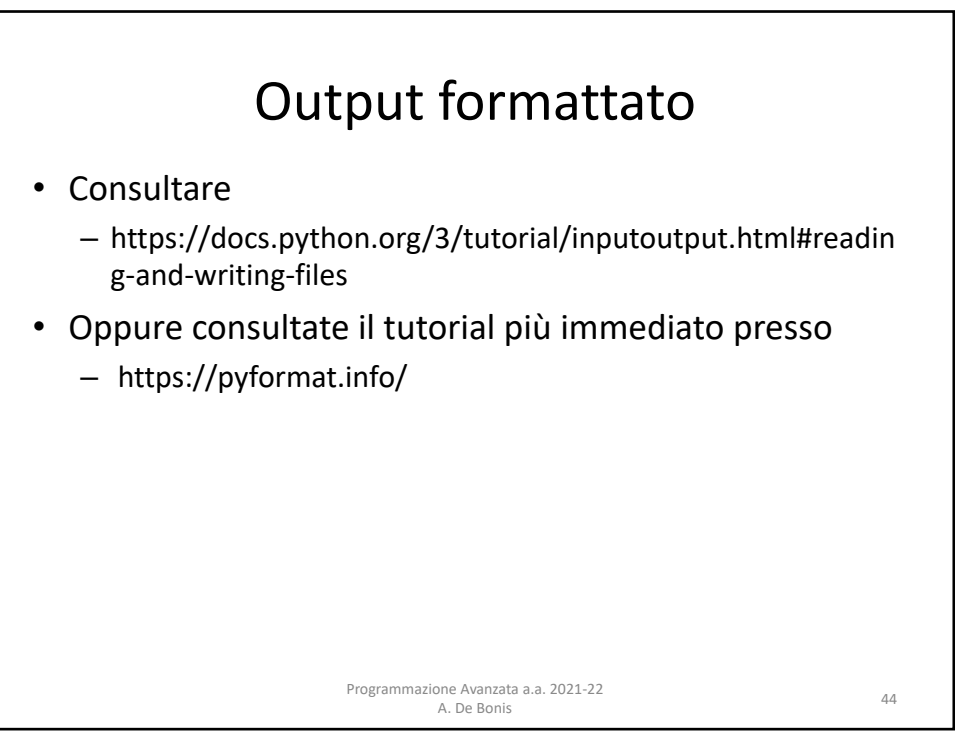

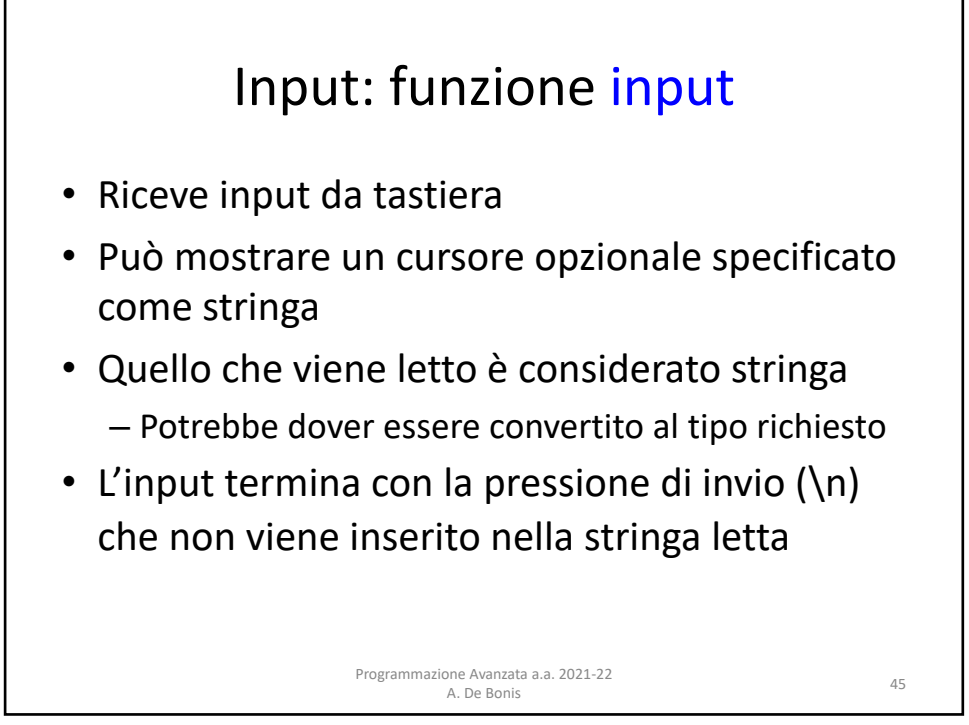

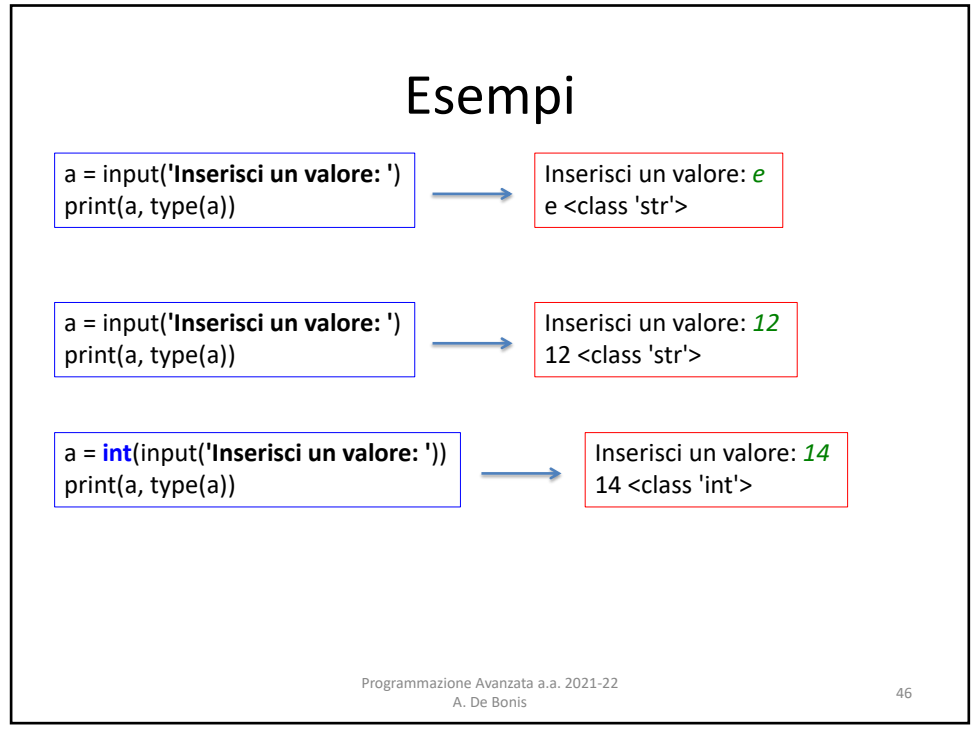

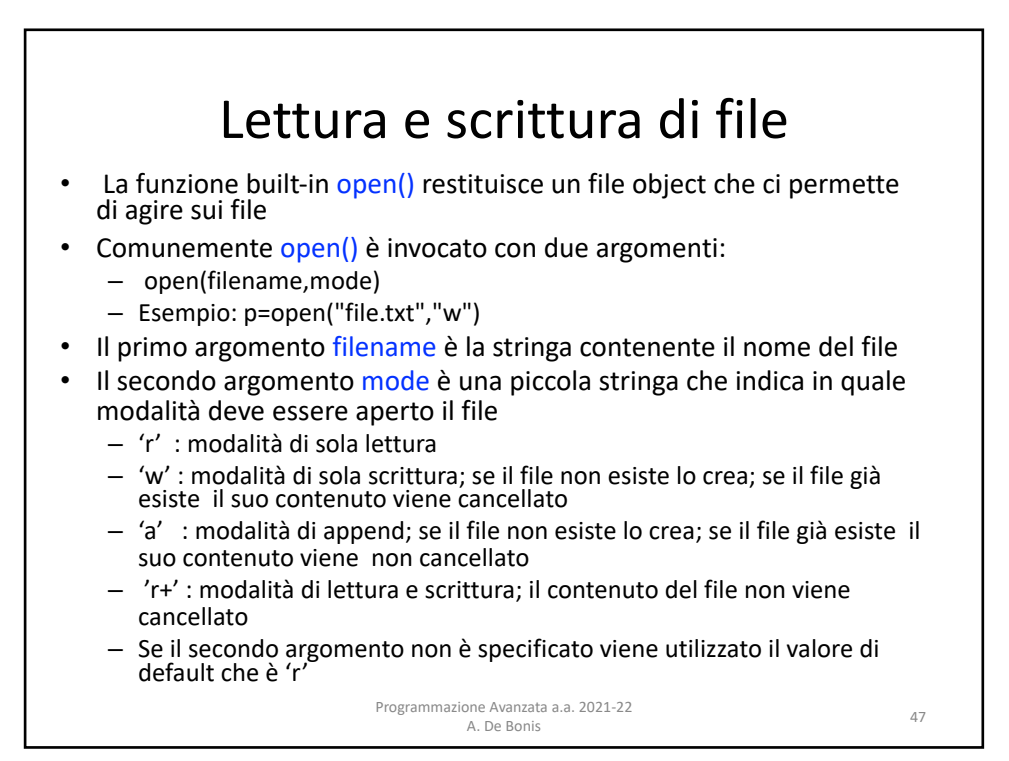

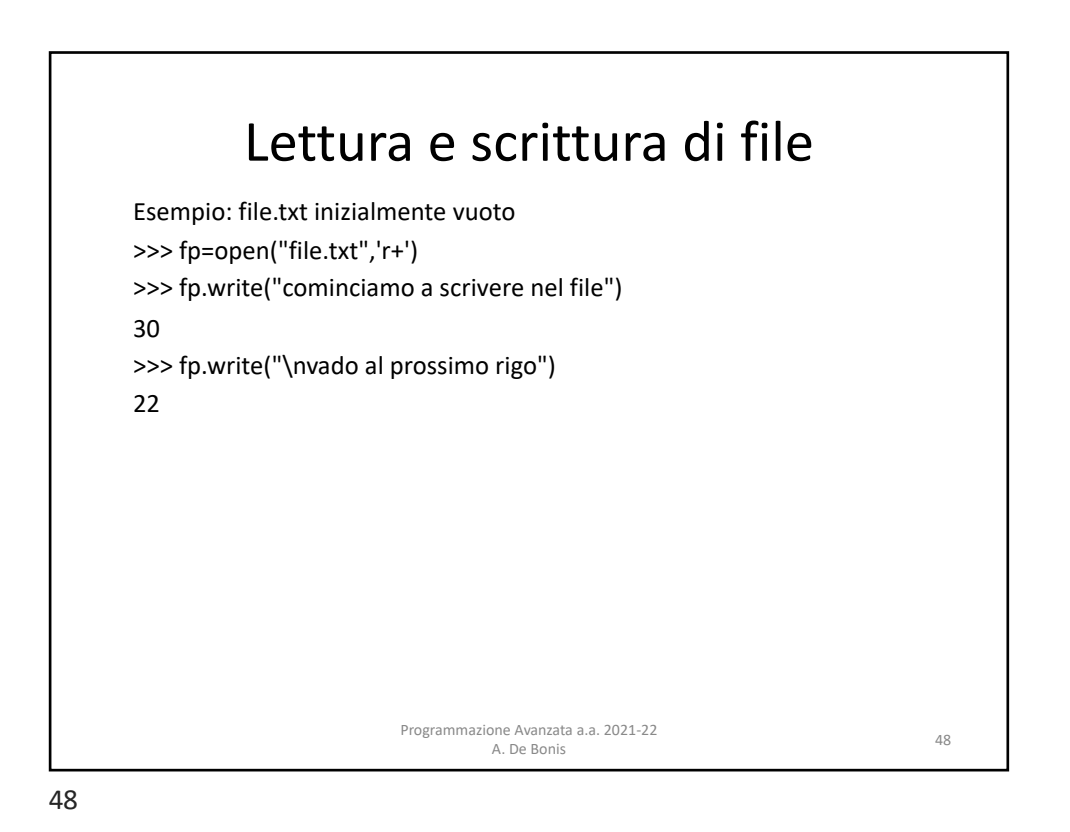

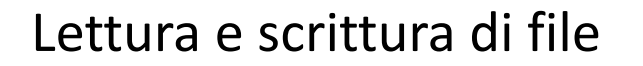

- Possiamo usare close() per chiudere il file e liberare immediatamente qualsiasi risorsa di sistema usata per tenerlo aperto.
- Se il file non venisse chiuso esplicitamente, il garbage collector di Python ad un certo punto distruggerebbe il file object e chiuderebbe il file.
	- Ciò potrebbe avvenire però dopo molto tempo.
		- Dipende dall'implementazione di Python che stiamo utilizzando
- Dopo aver chiuso il file non è possible accedere in lettura o scrittura al file

Programmazione Avanzata a.a. 2021-22

ione Avanzata a.a. 2021-22<br>A. De Bonis 49

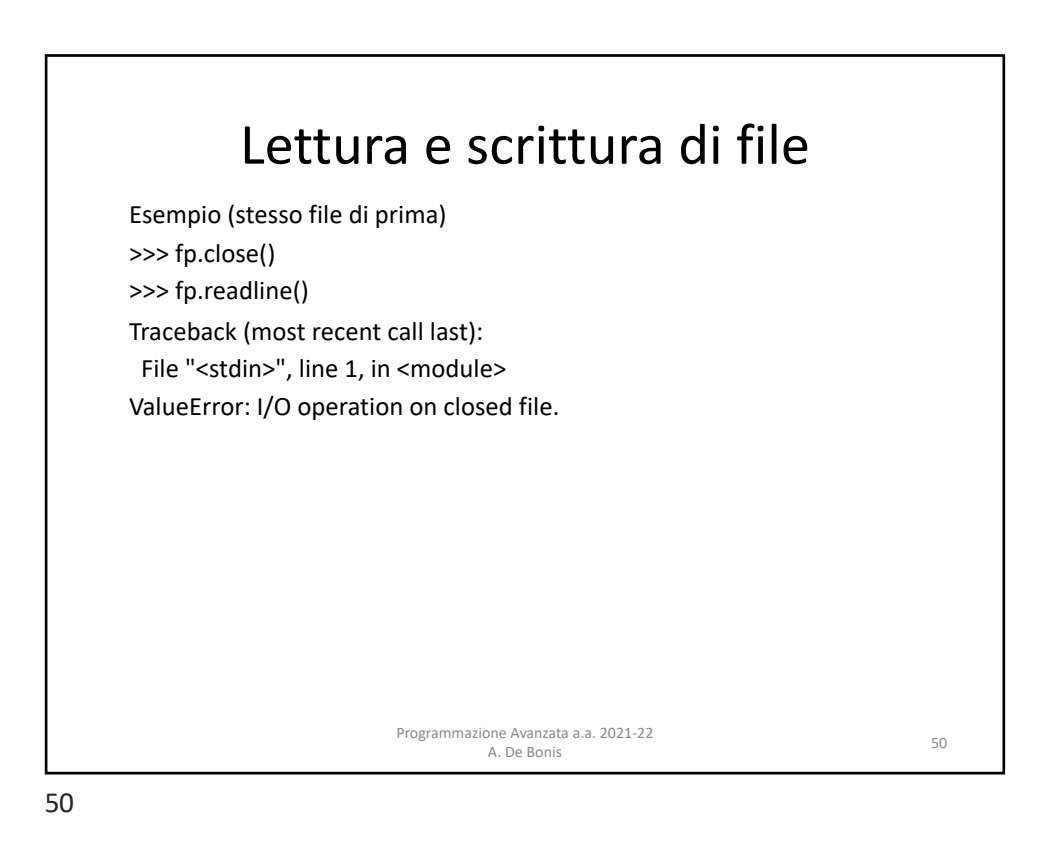

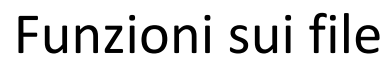

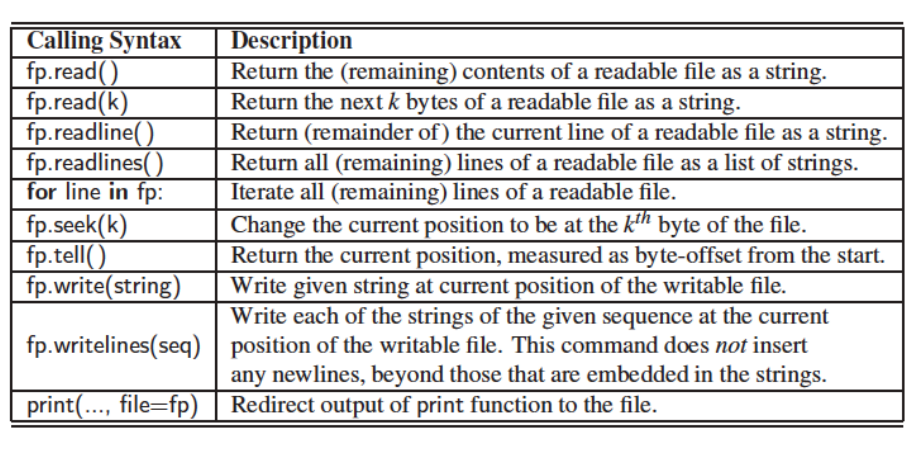

Programmazione Avanzata a.a. 2021-22 A. De Bonis <sup>51</sup>

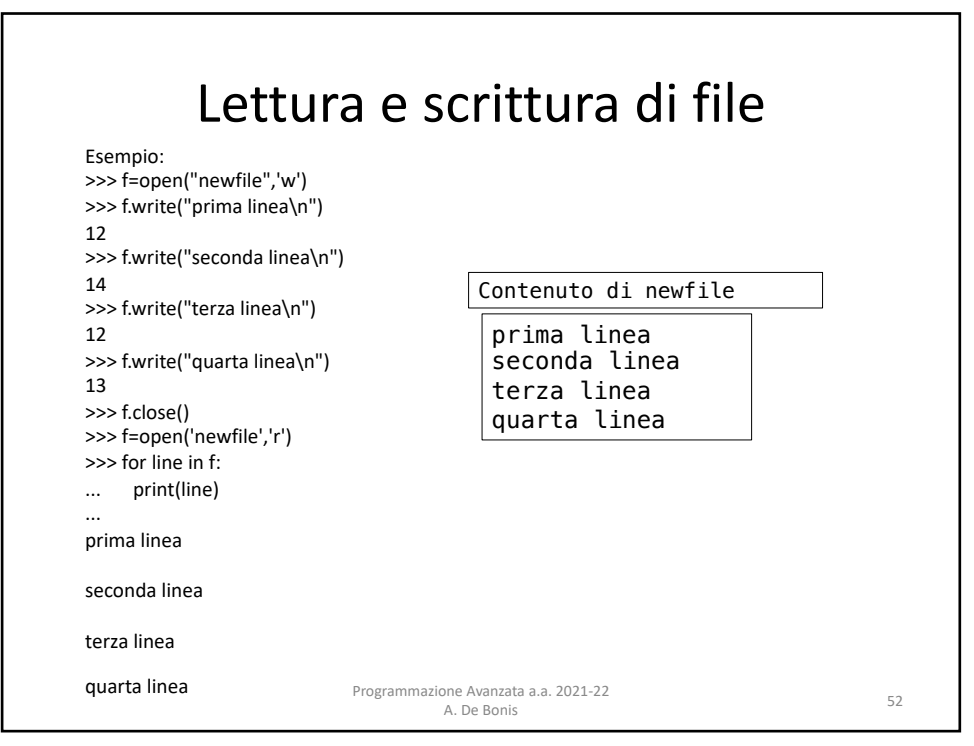

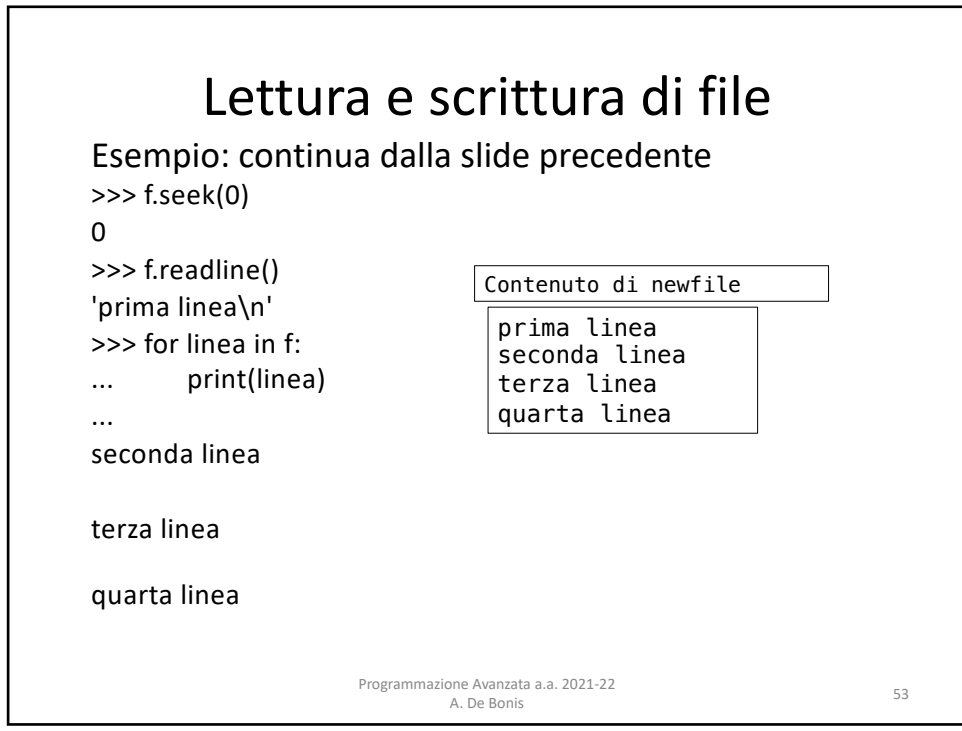

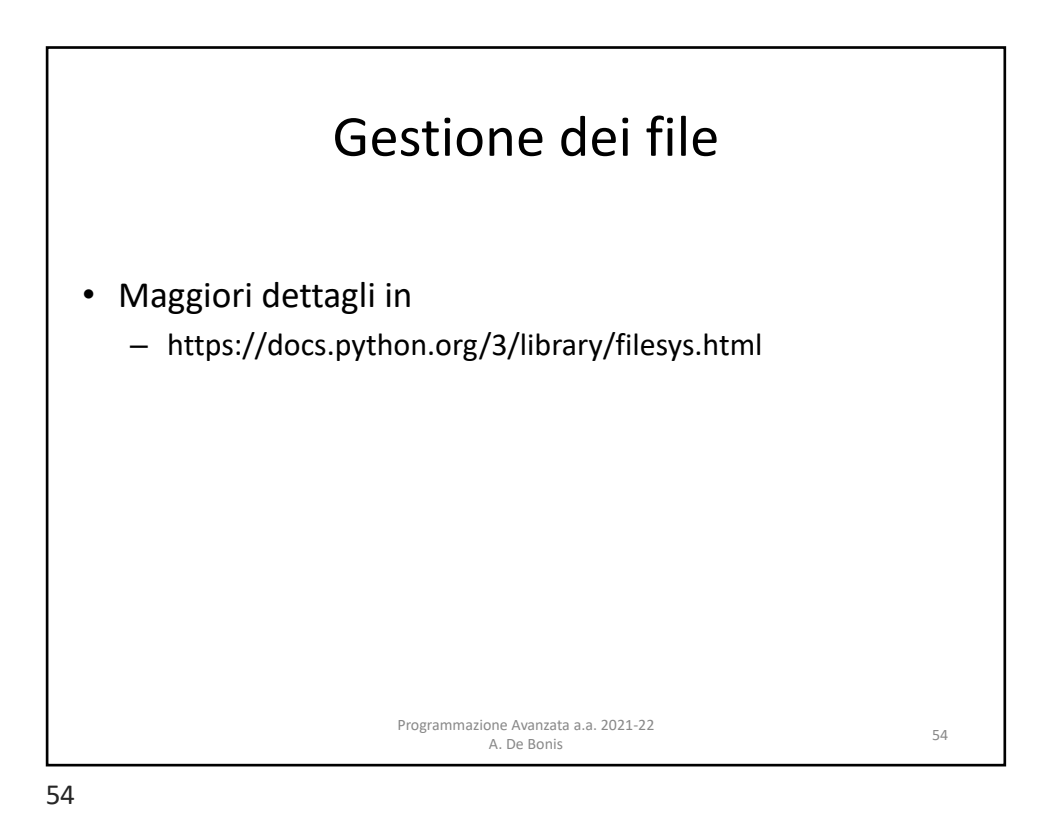